# **UNIVERSIDAD NACIONAL DE EDUCACIÓN**

# **Enrique Guzmán y Valle**

*Alma Máter del Magisterio Nacional*

# **ESCUELA DE POSGRADO**

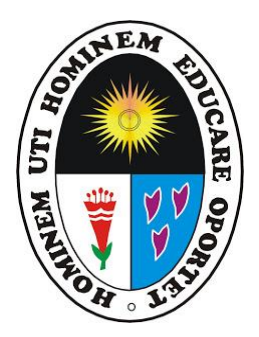

**Tesis**

<span id="page-0-0"></span>**Aplicación de la Metodología BIM en el Desarrollo de Capacidades en Dibujo Arquitectónico de los Estudiantes de la Escuela de Arquitectura Universidad Andina del Cusco**

> **Presentada por Eleali Guimel CAVERO HERMOZA**

> > **Asesor**

**Lida Violeta ASENCIOS TRUJILLO**

**Para optar al Grado Académico de Maestro en Ciencias de la Educación con mención en Docencia Universitaria**

> **Lima – Perú 2019**

<span id="page-1-0"></span>**Aplicación de la Metodología BIM en el Desarrollo de Capacidades en Dibujo Arquitectónico de los Estudiantes de la Escuela de Arquitectura Universidad Andina del Cusco**

<span id="page-2-0"></span>Dedico este trabajo a hija Luciana Nicol, a mis padres, hermanos y familiares, quienes siempre son el impulso para superarme profesionalmente, a los amigos y colegas de trabajo por su apoyo incondicional a este resultado.

# <span id="page-3-0"></span>**Reconocimiento**

A la Escuela de Posgrado de la Universidad Nacional de Educación Enrique Guzmán y Valle por los nuevos conocimientos impartidos que complementa mi formación profesional, mediante las clases realizadas por los docentes de la maestría que impartieron dicha información, también agradecer a la Corporación Yeshúa por acogernos en sus instalaciones para el desarrollo de la maestría y ser el nexo con la Universidad Nacional de Educación Enrique Guzmán y Valle en Cusco.

Agradecer el apoyo a la Universidad Andina del Cusco, a la Escuela Profesional de Arquitectura, por facilitarme realizar el tema de investigación con sus alumnos de esta escuela, agradecer a director de escuela, colegas docentes y personal administrativo de esta institución por los consejos y guías como encaminar la tesis,

A mi colega y amigo Ivan Boris Espejo Bausch por el apoyo recurrente y a todas las personas que contribuyeron en esta tarea, sin su participación no hubiera podido ser posible el presente trabajo de investigación.

A todos ellos gracias por su apoyo incondicional.

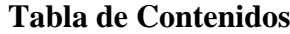

<span id="page-4-0"></span>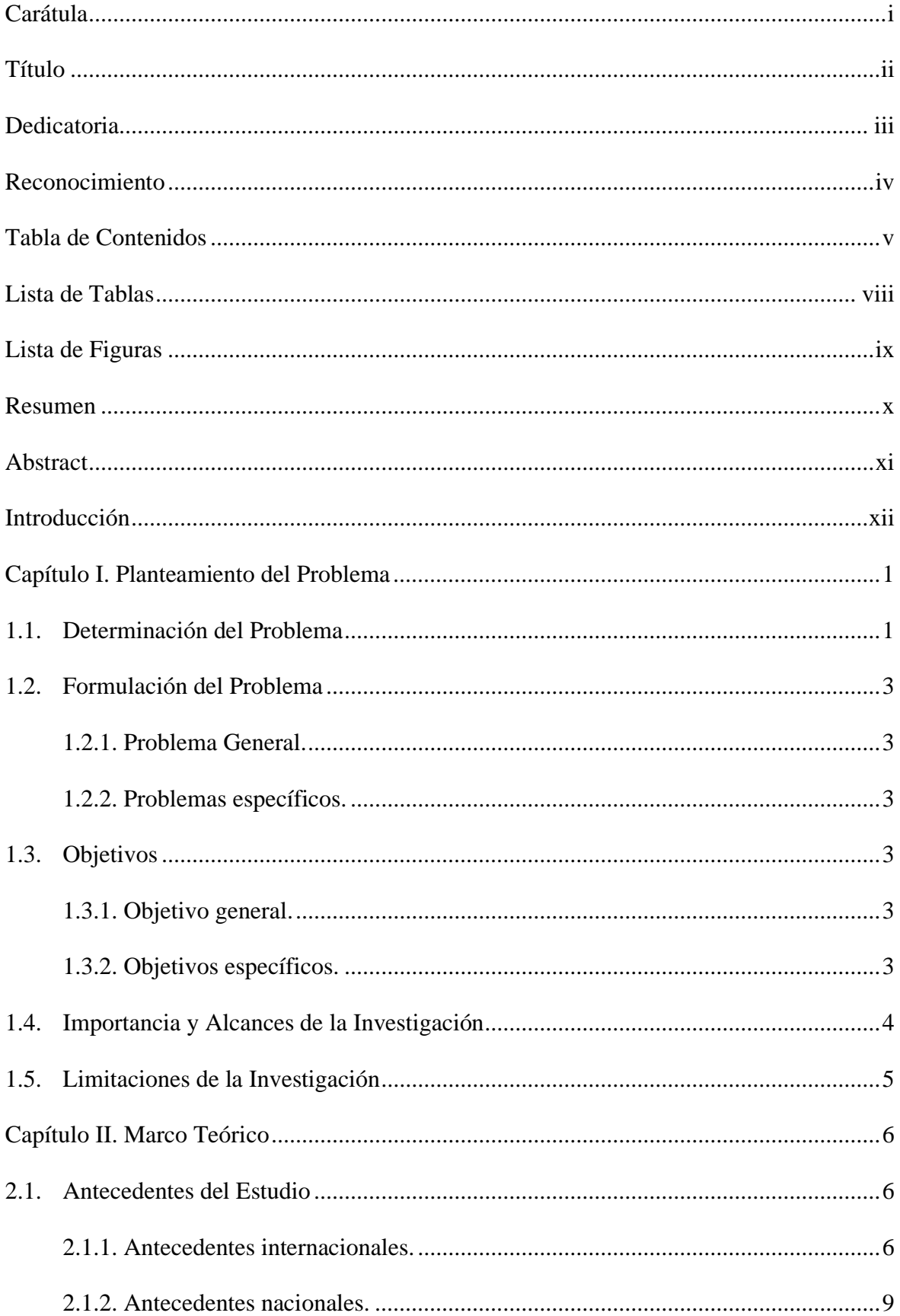

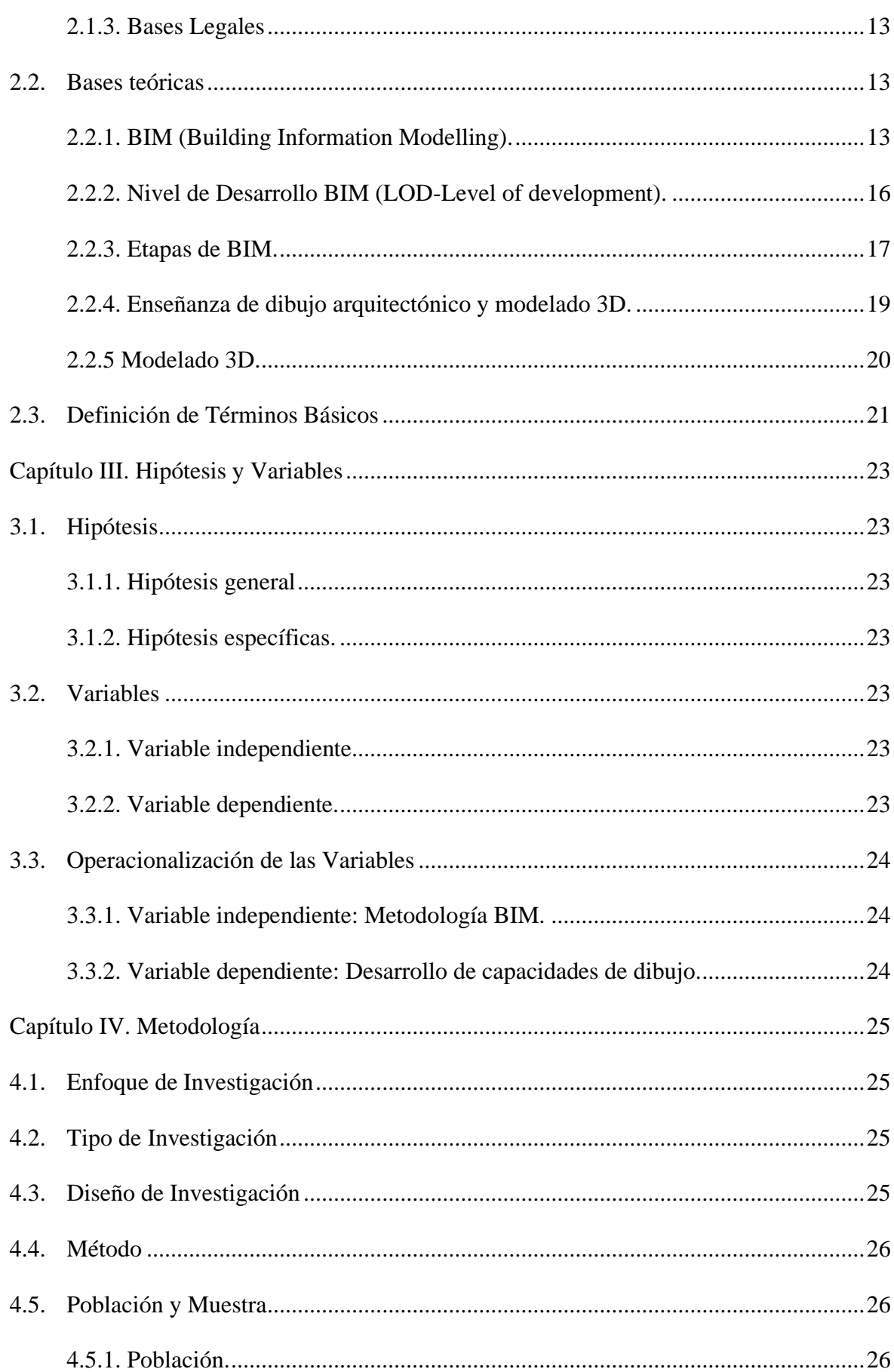

<span id="page-6-0"></span>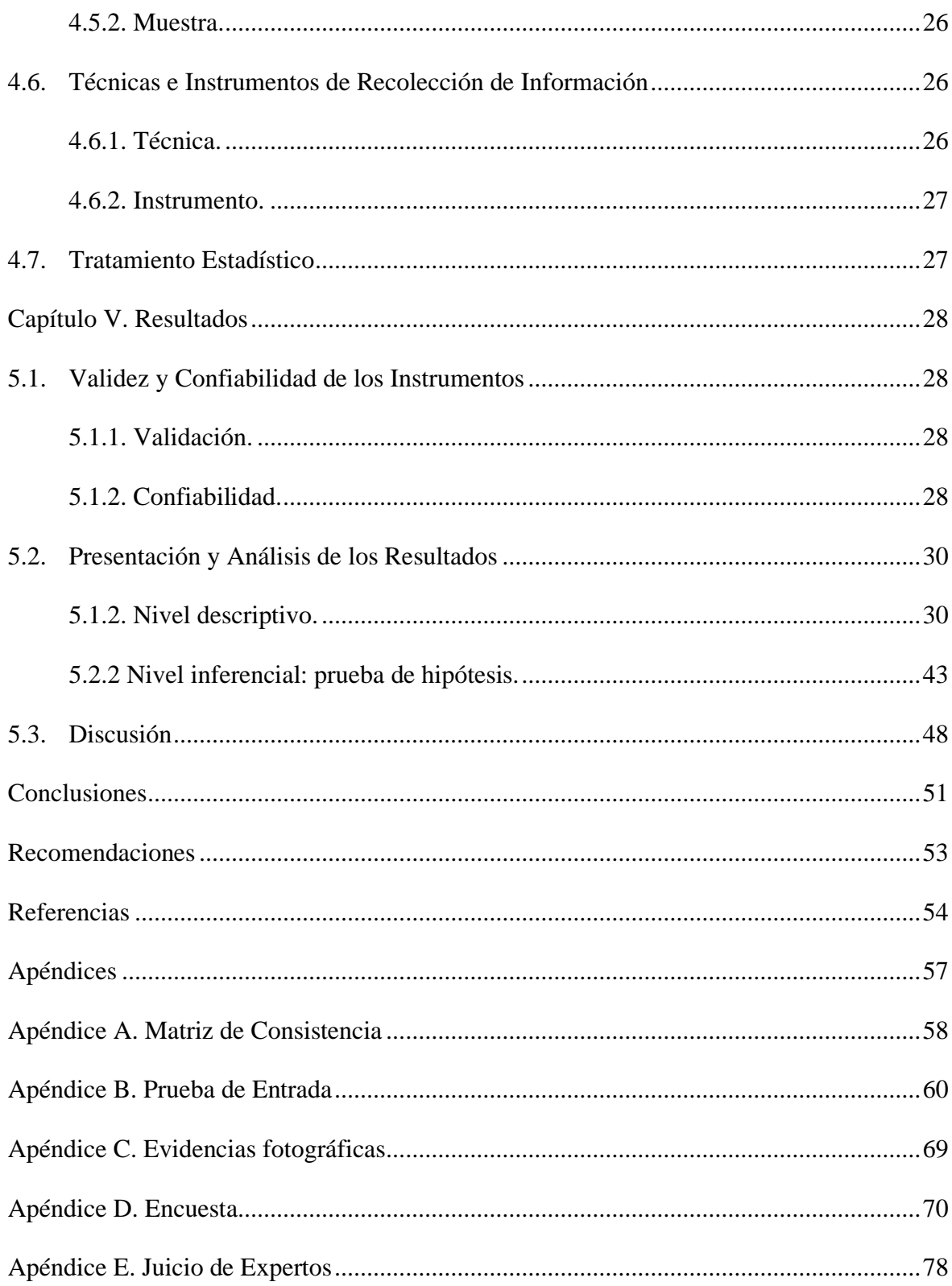

# **Lista de Tablas**

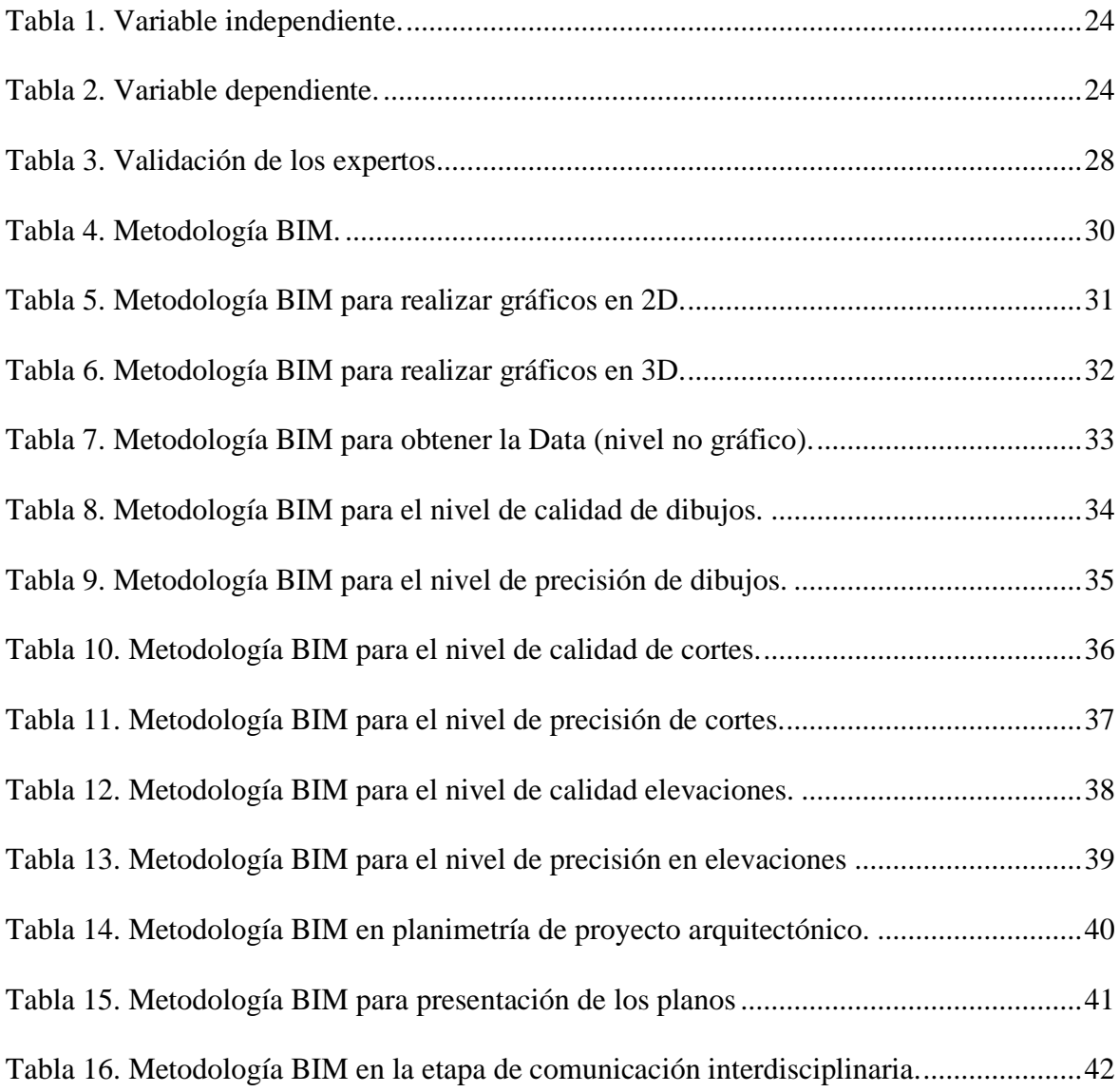

# **Lista de Figuras**

<span id="page-8-0"></span>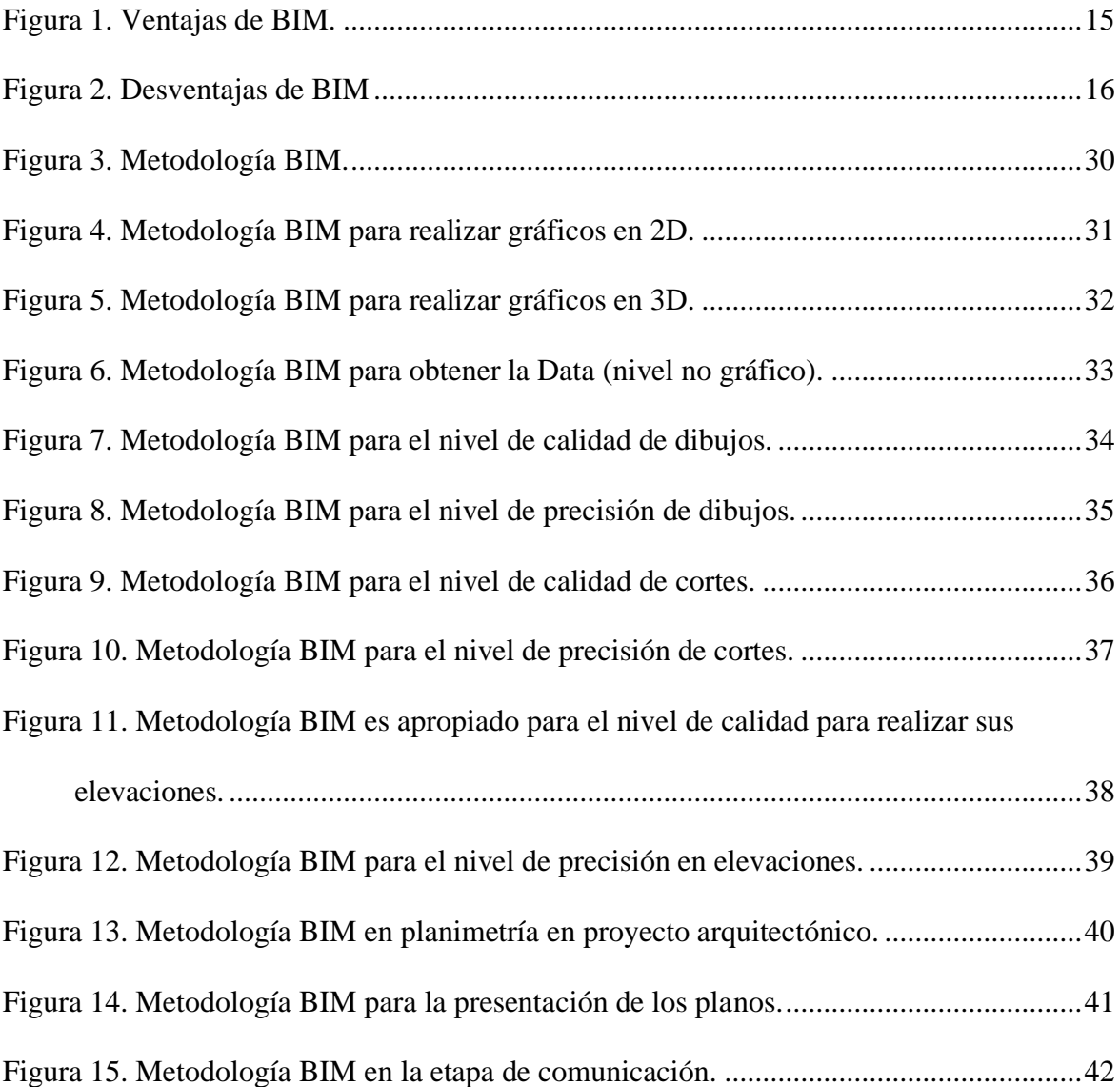

#### **Resumen**

<span id="page-9-0"></span>El presente trabajo de investigación tuvo como problema general ¿Cómo influye la aplicación de la metodología BIM en el desarrollo de capacidades en dibujo arquitectónico del estudiante de la Escuela de Arquitectura de la Universidad Andina de Cusco? y el objetivo general fue determinar la influencia de la aplicación de la metodología BIM en el desarrollo de capacidades en dibujo arquitectónico del estudiante de la Escuela de Arquitectura de la Universidad Andina de Cusco. El diseño de investigación empleado fue experimental-transversal, porque no se pretendió manipular las variables, solo se describió el fenómeno tal como se manifiesta en su contexto natural. La muestra estuvo conformada por 60 estudiantes del cuarto ciclo de la Escuela Profesional de Arquitectura de la Universidad Andina del Cusco. En la recolección de datos, se utilizó la técnica de encuesta y su instrumento, el cuestionario, con una validez de 81% que se ubica en el rango de excelente. Se aplicó la técnica de la encuesta con cuestionario con preguntas cerradas de tipo escala de Likert.

**Palabras claves:** metodología BIM, desarrollo de capacidades y dibujo arquitectónico.

#### **Abstract**

<span id="page-10-0"></span>The present research work had as a general problem  $\lambda$ How does the application of the BIM methodology influence the development of skills in the architectural drawing of the student of the School of Architecture of the Andean University of Cusco? And the general objective was to determine the influence of the application of the BIM methodology in the development of capacities in the architectural drawing of the student of the School of Architecture of the Andean University of Cusco. The research design used was experimental-transversal, because it is not intended to manipulate the variables, only the phenomenon is described as manifested in its natural context. The sample consisted of 60 students of the fourth cycle of the Professional School of Architecture of the Andean University of Cusco. In the data collection, there is the survey technique and its instrument, the questionnaire, with a validity of 81% that is in the range of excellent. The questionnaire survey technique with closed questions of Likert scale type was applied. **Keywords**: BIM methodology, capacity development and architectural drawing.

#### **Introducción**

<span id="page-11-0"></span>La Metodología BIM (Building Information Modeling) es el nuevo sistema de trabajo para la edificación, está presente en todos los niveles de desarrollo del objeto arquitectónico desde el diseño, coordinación con las especialidades vinculadas al desarrollo del proyecto, construcción y mantenimiento del proyecto. En ese entender, en Perú existen documentos oficiales declarados por el estado peruano desde el mes de septiembre del año 2019. Y se cuenta con un plan de implementación para que durante los años que sigan todo el proyecto se realicen con esta metodología BIM. Así, la presente tesis se enfoca en la etapa concerniente al dibujo y modelado de los proyectos realizado en el software para este fin, utilizando el programa Archicad de GRAPHISOFT, y ver las ventajas de realizarlo en este tipo de software entendiendo que los estudiantes realizaban el dibujo de sus proyectos utilizando el dibujo manual o con software 2D y que ellos comprueben que la planimetría es respuesta del modelo 3D arquitectónico que realizan, sin descuidar la representación técnica arquitectónica normada, y comprenderán que no solo es un modelo 3D, si no es una base de datos y podrán obtener de este de forma inmediata la cuantificación de elementos y lo importante de estos datos compartirlos con las otras especialidades que interviene en la elaboración del proyecto arquitectónico, como el cálculo estructural y las instalaciones.

La primera etapa de la metodología BIM fue la concepción volumétrica del proyecto y definición esquemática de los espacios, al tener definidos estos ingresan la etapa de plasmar estos en planos y es donde comienza el uso del software donde ellos al dibujarlo en 3D podrán visualizar sus propuestas, corregir, mejorar y proponer nuevas alternativas de solución para su proyecto arquitectónico.

El presente trabajos de investigación consiste en presentar los siguientes capítulos. En el capítulo I, se presenta el planteamiento del problema de investigación, formulación de preguntas, objetivos, importancia, alcances y limitaciones de la investigación. En el capítulo II, se presenta el marco teórico, antecedentes del estudio, bases teóricas entre otros. En el capítulo III, se presenta las hipótesis, las variables y la operacionalización de variables. En el capítulo IV, se presenta la metodología de la investigación, enfoque de investigación, tipo y diseño de investigación y técnicas de recolección de información. En el capítulo V, se presenta los resultados de la presente investigación, validez y confiabilidad de los instrumentos, presentación y análisis de los resultados. Finalmente, se presenta las conclusiones, recomendaciones, bibliografía y el apéndice.

#### **Capítulo I. Planteamiento del Problema**

#### <span id="page-13-1"></span><span id="page-13-0"></span>**1.1. Determinación del Problema**

En Perú en los últimos veinte años se tiene una carencia de conocimientos de las principales herramientas informáticas dentro de la formación académica en la carrera y/o escuela de Arquitectura en las diferentes universidades, herramientas necesarias para el adecuado desenvolvimiento de los futuros profesionales en el sector de la construcción, ya sean en las entidades públicas o privadas. Coincidentemente con esta situación, la productividad en el sector de la construcción ha sido baja durante aproximadamente ese mismo tiempo.

Actualmente y desde hace unos cinco años, existe una creciente demanda de profesionales con conocimientos en BIM en el sector de la construcción, aunque la gran parte del sector de la construcción continúa trabajando de forma desarticulada entre todas las disciplinas que intervienen en este campo. Así, no se conocen de estudios en Perú que vinculen los conocimientos de la tecnología BIM con las competencias adquiridas por los estudiantes de arquitectura.

El problema de la presente investigación es la no aplicación o uso de la metodología BIM en el desarrollo de capacidades en dibujo arquitectónico de los estudiantes de la Escuela de Arquitectura de la Universidad Andina del Cusco. Este problema se debe a las siguientes características como: al no uno de la planimetría (nivel gráfico), trabajo interdisciplinario (nivel no gráfico), plantas de distribución, secciones (cortes) y las elevaciones en el marco de la metodología BIM, puesto que los estudiantes desconocen los procesos de la metodología BIM. Así, en la actualidad, los estudiantes que se encuentran cursando la especialidad de arquitectura y no cuentan con un conocimiento integrado sobre la metodología BIM, por lo cual se ven en la desventaja, en futuro como futuros

1

profesionales, pues en el mercado laboral se requiere profesionales con la actualización en todos los aspectos, primordialmente sobre tecnología.

De seguir con el problema se generará que los estudiantes de la Escuela Profesional de Arquitectura no estarán informados ni utilizarán la metodología BIM, porque esta metodología es el nuevo sistema de trabajo para la edificación en todos los niveles de desarrollo del objeto arquitectónico desde el diseño, la coordinación con las especialidades vinculadas al desarrollo del proyecto, construcción y mantenimiento de los mismo. Así mismo, los futuros arquitectos que egresen sin una base en conocimiento BIM se verán en desventaja frente a aquellos que la manejen como una nueva manera para entender los procesos de la construcción y no podrán trabajar con las otras disciplinas que intervienen en este rubro, ya que se les hará difícil el trabajo interdisciplinario por el hecho de no manejar el mismo lenguaje y metodología, lo que se verá reflejado en menores posibilidades laborales o en todo caso en áreas mucho más limitadas donde ejercer su profesión.

Para reducir el problema descrito, la presente investigación propone el uso de la metodología BIM de parte de los estudiantes de la especialidad de arquitectura, porque es una herramienta de suma importancia para el trabajo basada en el uso de software dinámico de gestión de datos de una edificación. Así, con el conocimiento de la normativa en representación gráfica para arquitectura y con la aplicación eficaz del software BIM se logrará no solo obtener planimetría correcta del proyecto y detalles constructivos, sino que se tendrán nuevas alternativas para poder exponer los proyectos a los clientes y se desarrollará de manera eficiente la ejecución y construcción de los proyectos arquitectónicos, lo que se traducirá en un mayor acceso al mercado laboral.

Para desarrollar el problema descrito, la presente investigación se formula las siguientes preguntas:

#### <span id="page-15-1"></span><span id="page-15-0"></span>**1.2. Formulación del Problema**

## **1.2.1. Problema General.**

PG. ¿Cómo influye la aplicación de la metodología BIM en el desarrollo de capacidades en dibujo arquitectónico del estudiante de la Escuela de Arquitectura de la Universidad Andina de Cusco?

## **1.2.2. Problemas específicos.**

- <span id="page-15-2"></span>PE1. ¿Cómo influye la aplicación de la metodología BIM en el desarrollo de las capacidades en dibujo de plantas de distribución del estudiante de la Escuela de Arquitectura de la Universidad Andina de Cusco?
- PE2. ¿Cómo influye la aplicación de la metodología BIM en el desarrollo de las capacidades en dibujo de Cortes del estudiante de la Escuela de Arquitectura de la Universidad Andina de Cusco?
- PE3. ¿Cómo influye la aplicación de la metodología BIM en el desarrollo de las capacidades en dibujo de elevaciones del estudiante de la Escuela de Arquitectura de la Universidad Andina de Cusco?

## <span id="page-15-4"></span><span id="page-15-3"></span>**1.3. Objetivos**

## **1.3.1. Objetivo general.**

OG. Evaluar la influencia de la aplicación de la metodología BIM en el desarrollo de capacidades en dibujo arquitectónico del estudiante de la Escuela de Arquitectura de la Universidad Andina de Cusco.

## **1.3.2. Objetivos específicos.**

<span id="page-15-5"></span>OE1. Determinar la influencia de la aplicación de la metodología BIM de las capacidades en dibujo de plantas de distribución del estudiante de la Escuela de Arquitectura de la Universidad Andina de Cusco.

- OE2. Establecer la influencia de la aplicación de la metodología BIM en el desarrollo de las capacidades en dibujo de Cortes del estudiante de la Escuela de Arquitectura de la Universidad Andina de Cusco.
- OE3. Determinar cómo influye la aplicación de la metodología BIM en el desarrollo de las capacidades en dibujo de elevaciones del estudiante de la Escuela de Arquitectura de la Universidad Andina de Cusco.

## <span id="page-16-0"></span>**1.4. Importancia y Alcances de la Investigación**

Teniendo en cuenta el caso peruano en el que la presencia de esta metodología ya ha entrado y ha sido adoptada por las principales empresas en el medio, se hace necesario tomar medidas para implementar dicha metodología dentro de la formación de los futuros profesionales de la carrera de arquitectura. La aplicación de esta tecnología debería ser indispensable en la formación de los nuevos arquitectos tomando en cuenta que su manejo se verá reflejado en la organización de sus futuros proyectos y en su posición frente a las demás disciplinas dentro del mundo de la construcción con los cuales podría hacer simulaciones de programación y pre- conceptualizar en los proyectos antes de realizarlos.

El conocimiento y manejo de estas herramientas por parte del futuro profesional, se verá traducido en un mayor aporte creativo y propositivo dentro del ambiente multidisciplinario donde se desenvuelva, ya que la metodología BIM permite la simulación y análisis previo a la construcción, haciendo que la propuesta arquitectónica sea un producto mucho más eficiente. Esta prefiguración y análisis previo se puede aplicar además de lo ya mencionado, a las distintas ramas de la arquitectura con total eficiencia, en campos que van desde campos como la restauración de bienes inmuebles, pasando por los temas de sostenibilidad en las edificaciones, hasta campos como la planificación urbana.

El presente trabajo ha beneficiado como grupo beneficiario a los estudiantes de la carrera profesional de arquitectura de la Universidad Andina de Cusco. Al demostrar la importancia de aplicar la metodología BIM en la etapa de formación universitaria para prepararlos a los estudiantes a incorporase con mucha más facilidad al egresar teniendo esta competencia, tomando en cuenta que ya está en normado en nuestro país la aplicación de la metodología BIM y que esta será el único sistema de licitación en proyectos para el estado pero esta se está realizando paulatinamente porque son muy pocos los profesionales que podrán realizar y aplicar la metodología BIM, es por ello la importancia que desde su formación universitaria conociendo este sistema y lo apliquen a lo largo de su formación para tener destreza al egresar.

#### <span id="page-17-0"></span>**1.5. Limitaciones de la Investigación**

Las limitaciones a la investigación son referentes al desconocimiento de la metodología BIM por los profesionales, empresas e instituciones del estado que están en el rubro de la edificación.

- Se presentaron algunas limitaciones en cuanto al uso, dominio, manejo y aplicación de la metodología BIM por profesionales que trabajan en las instituciones del estado, manteniendo el sistema de trabajo solo en 2D.
- No contamos con profesionales de las especialidades involucradas a la edificación y construcción para poder trabajar con la metodología BIM.
- Son muy pocas aun las empresas involucradas en el rubro de la construcción privada que estén utilizando la metodología BIM para el desarrollo de sus proyectos lo que limita el campo de acción y practica de esta por parte de los futuros profesionales de arquitectura.

#### **Capítulo II. Marco Teórico**

#### <span id="page-18-1"></span><span id="page-18-0"></span>**2.1. Antecedentes del Estudio**

En esta parte se sintetizan los antecedentes de la investigación referidas sobre la aplicación de la metodología BIM en el desarrollo de las capacidades de dibujo, seguida por las bases teóricas.

# **2.1.1. Antecedentes internacionales.**

<span id="page-18-2"></span>Oliver (2015), en la tesis de doctorado: *Integración de la metodología BIM en la programación curricular de los estudios de Grado*, afirmó en una de sus conclusiones, que en el sector de la construcción a nivel internacional es consciente del potencial de la metodología BIM como economizadora de tiempo, recursos materiales y económicos, de riesgos en la gestión del proyecto de la construcción y de la explotación del edificio. En esa línea el Parlamento Europeo se ha propuesto como objetivo, a través de su directiva EUPPD, que BIM sea la metodología recomendada-exigida a las empresas que pretendan optar a participar en proyectos financiados con fondos públicos a partir de abril de 2016. El sector europeo y español va a necesitar técnicos formados en BIM para atender a la demanda de las empresas y los va a necesitar en breve. Las instituciones que han tomado parte en la formación de BIM en España hasta ahora han optado por una formación sumativa, por adición de conocimientos a lo largo de las distintas etapas de la formación universitaria (grado AEC + posgrado BIM), etapas (posgrado) que no todos los estudiantes acometen. Este tipo de formación no garantiza la formación básica y uniforme para todos los graduados que el futuro va a requerir de ellos. Profesionales, empresa, administración y academia coinciden en que la formación requerida ha de ser transversal, integrada, y por ello apuestan por la formación universitaria de BIM integrado ya en los grados AEC.

López (2017), en la tesis: *Planteamiento de una estrategia de inclusión de BIM para empresas medianas de arquitectura en la etapa de diseño*, planteó que en la actualidad es necesario establecer la adopción del BIM (Building Information Modeling) dentro de las empresas de arquitectura, teniendo como referencia su implementación a nivel mundial, mediante la estructuración de un estado del arte que recopila tendencias, metodologías, fundamento normativo, estándares internacionales sobre el fenómeno de incursión de metodologías de representación y administración gráfica en proyectos de construcción. Se establece además una propuesta metodológica de adopción para ser aplicada en un estudio de caso, proceso del cual se extraen conclusiones y recomendaciones pertinentes.

Salazar (2017), en la tesis: *Impacto económico del uso de BIM en el desarrollo de proyectos de construcción en la Ciudad de Manizales*, argumentó que la constante evolución en el sector de la construcción en colombiana, generando proyectos cada vez más complejos en donde tienen una mayor cantidad de recursos y especialistas necesarios para su ejecución. Con los métodos convencionales de administración y construcción de proyectos que son usados en el medio local no se ha podido lograr que todos esos factores interactúen de una manera más equilibrada para lograr que estos inconvenientes no se traduzcan en incumplimiento de plazos, de los presupuestos y de la calidad final del proyecto constructivo. Es necesario entender que en la actualidad estas falencias pueden ser subsanadas por varias alternativas que ofrecen las TIC que mejoran significativamente la gestión de todos los procesos tanto de diseño, como de construcción y control, incluso hasta la fase de operación y de mantenimiento de un edificio. Es claro que la metodología de trabajo BIM presenta ventajas frente al método tradicional de construcción usado por este sector en Colombia. Lo primero es que, al poseer un único modelo con toda la información del proyecto contenida en él, se reduce significativamente la cantidad de documentación que se debe generar. Adicionalmente se evita la confusión que se genera al tener múltiples versiones de un mismo archivo en donde las modificaciones pueden estar hechas sobre un plano que esta desactualizado, y puede que dichos cambios no queden dentro de la documentación técnica final, es decir, se evita una abundancia innecesaria de archivos, una redundancia o confusiones que dan lugar a la variación de la calidad final del edificio.

Flórez y García (2018), en la tesis: *Propuesta de un estándar para implementar la metodología BIM en obras de edificación financiadas con recursos públicos en Colombia*¸ las autoras identificaron y propusieron un patrón en las construcciones financiadas con recursos públicos son cuestionadas debido a los mayores costos, tiempos y mala calidad del producto generados por la escasa utilización de herramientas avanzadas de gestión y el uso de metodologías tradicionales. En el contexto mundial, la implementación de la metodología Building Information Modeling (BIM) de forma regulatoria liderada por entidades del Gobierno, ha demostrado mayor control de las obras públicas, obteniendo ventajas como la identificación temprana de interferencias o ahorro en costos y tiempos de ejecución de la obra. Este estudio pretende generar una propuesta de estándar para implementar la metodología BIM en obras de edificación financiadas con recursos públicos en Colombia mediante la identificación de los requerimientos para la implementación de la metodología en la industria de la construcción pública en el ámbito internacional, y del reconocimiento y análisis del contexto nacional realizado a través de revisión bibliográfica y de encuestas dirigidas a profesionales del sector público. Los resultados obtenidos sirvieron como base para generar un estándar aplicable a la construcción de edificaciones públicas en Colombia, y validados por profesionales del sector.

Rodríguez (1999), en la tesis: *El Dibujo en la enseñanza de la arquitectura. Las escuelas de arquitectura en México*. El autor indicó que analizar los documentos que

describen la situación actual de la enseñanza de la arquitectura en México, saltó una sospecha que ha sido cada vez más recurrente: ¡está desapareciendo el Dibujo de las escuelas de arquitectura. Esta afirmación que pudiera parecer exagerada, puesto que no es posible desligar a la arquitectura de su dibujo, encuentra fundamentos tanto en los enfoques de los planes y programas de estudios, como en la didáctica de la enseñanza que, desde la Academia postrevolucionaria y hasta fechas recientes, ha orientado sus propuestas hacia asignaturas o disciplinas que pretenden la actualización del currículo hacia los «mercados de trabajo». En los planes de estudios se escribe de proyecto y de métodos didácticos, pero ni por asomo se considera el dibujar, como un sistema didáctico.

Los Certificados de estudios, para los egresados actuales de facultades o escuelas de arquitectura, no incluyen siquiera la palabra Dibujo en la lista de asignaturas que avalan. La situación es aceptada como «normal» y comúnmente es justificada con la alusión a los conceptos de modernidad de la propia arquitectura. La presencia de las computadoras, aparece como otra de las justificaciones recurrentes del hecho. Las condiciones de la enseñanza de la arquitectura, en el fin de siglo, resumen los acontecimientos académicos mediante los cuales, la pedagogía basada en el dibujo y sustentada por una estructura teórica determinada, fue siendo sustituida sistemáticamente por otros campos de información comunicable, hasta casi hacerla desaparecer en lo operativo.

# **2.1.2. Antecedentes nacionales.**

<span id="page-21-0"></span>Chirinos y Pecho (2019), en la tesis de maestría: *Implementación de la metodología BIM en la construcción del proyecto multifamiliar DUPLO para optimizar el costo establecido*, indicaron diferentes métodos que se pueden aplicar a la construcción y deciden trabajar la Metodología BIM para el proyecto multifamiliar, la finalidad de aplicar la metodología BIM es poder controlar el costo del proyecto según el presupuesto adjudicado. Con la aplicación del BIM pretendemos evitar. Los tiempos muertos por

consultas a los proyectistas durante la construcción. Las ampliaciones de plazo por indefiniciones o RFI´s no resueltos. El sobrecosto que conlleva una ampliación de plazo (mayores gastos generales, sobre costo por alquiler de equipos, máquinas y herramientas, mano de obra). La aplicación de la metodología BIM al proyecto Duplo sirvió para identificar todas las interferencias de las diversas especialidades antes de la ejecución en el terreno. Realizando las reuniones colaborativas y/o ICE SESIONS encabezadas por un Bim Manager se logran identificar y resolver las incompatibilidades, cada participante sabe el papel que desempeña. Al finalizar el proyecto, se evaluó los resultados con la aplicación de la metodología BIM, en nuestro caso el resultado fue favorable.

Enrique (2018) en la tesis de la maestría: *Modelo basado en lean y BIM para el diseño, planificación y seguimiento de un proyecto de edificación y el aporte de los UAV,*  indicó que en nuestro país existen diferentes métodos de implementar el sistema de trabajo en edificación, pero no se cuenta con mucha información para aplicarlos los autores indican que en nuestro país la gestión de proyectos de edificación no es optimizada y esto se refleja en la gran cantidad de desperdicios en las fases de diseño, planificación y construcción. Por ello, las empresas del sector deben utilizar nuevas herramientas y técnicas que mejoren la eficiencia y eficacia de sus productos. En este contexto, la interacción de la filosofía LEAN Construcción y los sistemas de gestión BIM se ha estudiado y difundido en nuestro medio en los últimos años; sin embargo, en la práctica, sus herramientas y técnicas se usan parcial e individualmente, manteniendo buena parte de los sistemas tradicionales de gestión. Por otro lado, el uso de UAVs se hace cada vez más común en diversos sectores, entre ellos, el de construcción.

Pese a ello, existe poca investigación sobre el tema y la existente brinda resultados generales sin especificar procesos específicos. Ante ello, esta tesis pretende desarrollar un modelo para la gestión del diseño, planificación y seguimiento de un proyecto de

edificación usando LEAN, BIM y UAVs. Para ello, el primer paso fue revisar los conceptos involucrados y, a partir de ellos, crear un marco conceptual que facilite su integración. En esta búsqueda se encontró que el marco de trabajo del diseño y construcción virtual se adapta a las necesidades del modelo deseado. Posteriormente se propusieron protocolos para el diseño, planificación y seguimiento de obras usando UAVs basados en la revisión bibliográfica, entrevistas y visitas periódicas a obras. Finalmente, se implementó el modelo en proyectos reales y se validó usando indicadores de gestión como el porcentaje de plan cumplido. Adicionalmente se analizan las oportunidades de la generación de modelos as-built a partir de la ejecución de protocolo de seguimiento en un proyecto ya ejecutado.

Hernández (2016), en la tesis de maestría: *Uso de la Metodología "BIM" en la constructabilidad de los proyectos de infraestructura en la Contraloría General de la República, Jesús María*, indicó que el objetivo general de su trabajo es determinar el nivel de conocimiento de la constructabilidad de los proyectos de infraestructura en la Contraloría General de la República, Jesús María, 2016; y el uso de la metodología "Building Information Modeling" como herramienta de apoyo. El tipo de investigación es básica de nivel descriptiva, y el diseño fue no experimental, descriptivo y de corte transversal. La muestra estuvo conformada por 55 colaboradores de las siguientes gerencias: de Megaproyectos, de Sector Vivienda, de Sector Salud, de Desarrollo y el Departamento de Ingeniería de la Contraloría General de la República. Se aplicó la técnica de la encuesta con cuestionario para la variable constructabilidad de los proyectos de infraestructura. En la investigación, se encontró que existe un 95% de encuestados que tienen un nivel de conocimiento bueno de la constructabilidad de los proyectos de infraestructura en la Contraloría General de la República, mientras que el 5% muestra un nivel regular y el 0% de los encuestados muestra un nivel bajo en relación al mismo.

Espinoza y Pacheco (2014), en la tesis de maestría: *Mejoramiento de la constructabilidad mediante herramientas BIM*¸ identificaron los antecedentes del sistema de trabajo en la elaboración de los proyectos realizando la propuesta de nuevas tecnologías presentes en el mercado ofrecen algunas herramientas para mitigar estos problemas, disminuyendo los costos, los plazos y mejorando la calidad de los trabajos. BIM, acrónimo de Building Information Modeling, es una de estas. El trabajo se basó en identificar los beneficios derivados de realizar una coordinación digital en etapas tempranas del proyecto utilizando tecnologías BIM y conceptos de constructabilidad. Para ello nuestra propuesta de mejora se centra en la etapa de pre-construcción donde analizaremos los factores que afectan a la constructabilidad mediante el uso de herramientas BIM.

Ríos (1999) en la tesis de maestría: *Implementación de la tecnología BIM en la etapa de diseño en una empresa constructora inmobiliaria*, demostró mediante un análisis de la coyuntura de la construcción en nuestro país es más rentable en la etapa de formulación del diseño la implementación BIM. La autora indicó lo que se busca con este trabajo de investigación, es que, a través del análisis de una de ellas, en cuanto a su gestión de proyectos, su cultura y procedimientos, mostrar que, haciendo inversión en una metodología, podrá disminuir sus sobrecostos en la etapa de ejecución y además logrará un impacto en la eficiencia de las demás áreas de soporte del proyecto.

Cárdenas (2015), en la tesis de maestría: *Aplicación del software AutoCAD sobre el aprendizaje de la expresión gráfica en dibujo técnico de los estudiantes del primer ciclo de ingeniería industrial de la Universidad Ricardo Palma –2014*, indicó que la investigación experimental tiene como finalidad conocer los efectos del software Autocad como herramienta de representación exacta en el desarrollo de la expresión gráfica en Dibujo Técnico en dos dimensiones (2D) de figuras planas y tres dimensiones (3D) de los sólidos y sus proyecciones ortogonales en los estudiantes del primer ciclo de la Facultad de Ingeniería Industrial de la Universidad Ricardo Palma. Concluyendo que hay evidencia de una mejora significativa en el aprendizaje de la expresión gráfica en Dibujo Técnico sobre el aprendizaje de la expresión gráfica.

## **2.1.3. Bases Legales**

<span id="page-25-0"></span>En cuanto, a las bases legales en Perú existen dos normativas. El primero, hace referencia a la Resolución Ministerial Nº 684-2019-VIVIENDA/VMCS-DGRPCS del Ministerio de Vivienda, Construcción y Saneamiento. Esta resolución consta de Lineamientos Generales para el uso de BIM en proyectos de construcción. El segundo, es la publicación del Decreto Supremo  $N^{\circ}$ 289-2019-EF de la Presidencia de la Republica, dicho decreto aprueba disposiciones para la incorporación progresivamente la metodología de BIM en la inversión pública.

#### <span id="page-25-2"></span><span id="page-25-1"></span>**2.2. Bases teóricas**

# **2.2.1. BIM (Building Information Modelling).**

BIM es una de las herramientas más importantes en la edificación, porque permite representar virtualmente los componentes del proyecto. Según, Alcántara, (2013)

BIM permite representar virtualmente los componentes del proyecto.

Tradicionalmente, el sector de la construcción ha comunicado la información de los proyectos por medio de planos y especificaciones técnicas en documentos separados, sin embargo, el proceso de modelado en BIM tiene como objetivo reunir toda la información de un proyecto en una sola base de datos de información completamente integrada e interoperable para que pueda ser utilizada por todos los miembros del equipo de diseño y construcción y al final por los propietarios para su operación y mantenimiento a lo largo del ciclo de vida de la edificación (p.20).

Antes que permita representar virtualmente los componentes del proyecto, BIM solo podría alcanzar información en los proyectos de construcción por medio de plano y entre

otros. En la actualidad, BIM tiene como objetivo reunir la base de datos de información integrada para que pueda ser utilizada por los equipos de diseño y construcción. En ese sentido, la utilización de BIM es importante, porque tiene todos los datos informáticos de la construcción. No solo en la etapa de edificación de la construcción, sino también durante la operación y mantenimiento del proyecto; es decir, durante el ciclo de vida del proyecto.

Así, en la actualidad, la definición del BIM va más allá con el desarrollo de herramientas como: Building Information Modeling (BIM) o es traducido como: "Modelo de la Información de la Edificación", permitiendo al personal de diseño incluir toda la información en los modelos 3D. El software de diseño es útil tanto en las fases previas de planificación y construcción, así como en pleno proceso de diseño, con la probabilidad adicional de recalcular sin ningún problema, los elementos del modelo diseñado apoyados en nueva información que pueda ser incorporada.

Asimismo, el BIM interpreta virtualmente lo que será construido a futuro y el entorno en cual se insertará dicho elemento. Además, está ligado a los instrumentos (software), tácticas (procedimientos de operación) y análisis (estructural, constructabilidad, energético, chequeo de interferencias, etc.) vinculados con este modelo virtual.

Para Martínez (2015) "BIM no es un programa de ordenador, no es un software, no es una aplicación. Es un método de trabajo que mediante el uso de herramientas basadas en el modelado tridimensional de edificios se logra lo se denomina como modelo de construcción virtual" (p.32). Para el autor BIM no es un programa de ordenador tampoco un software ni aplicación, sino es un método de trabajo para la edificación y post-edificación de proyecto de construcción. Así, en la actualidad la modelización completa de los componentes del edificio ya mejora la planificación en sí misma, porque un diseño más detallado reduce los problemas durante la ejecución.

A esto se añade a las tres dimensiones del espacio una cuarta (el tiempo), se obtiene el denominado BIM 4D, en el que a cada elemento del edificio se le asocia el momento en que se prevé construirlo. Las ventajas de la integración de la planificación en el modelo son evidentes, ya que se puede visualizar no sólo el objeto final resultante, sino la secuencia animada de la construcción, a cualquier velocidad y desde cualquier punto de vista.

Así, BIM tiene ventajas y desventajas en la edificación de la construcción. Al respecto, se afirma "las ventajas del empleo de la herramienta BIM en cuatro aspectos fundamentales" (Coloma, 2008, p. 34). Tal como se señala en el cuadro siguiente:

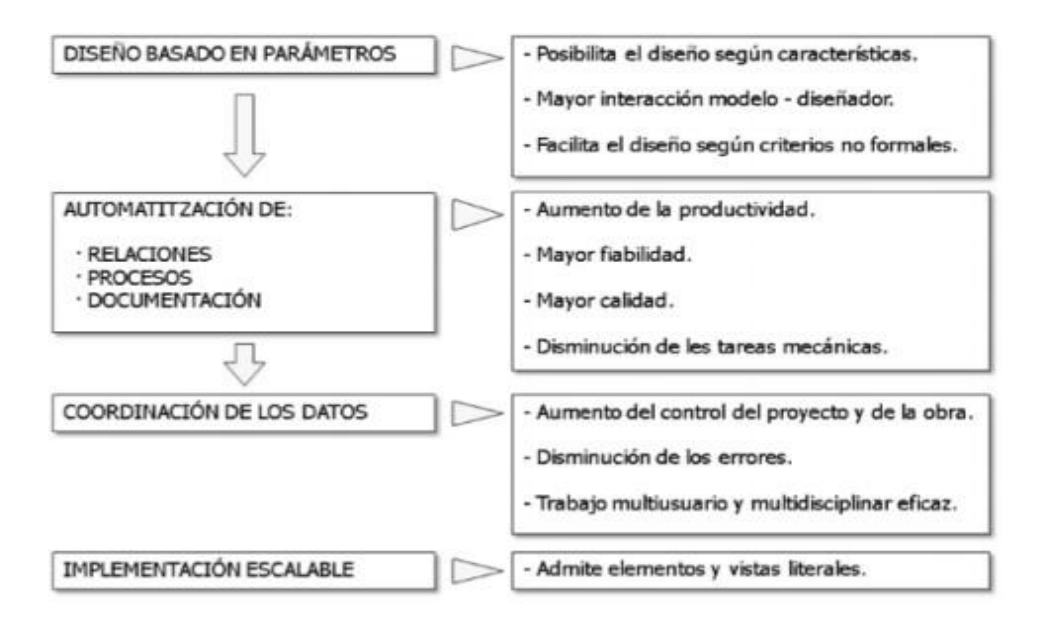

<span id="page-27-0"></span>*Figura 1.* Ventajas de BIM. *Fuente: (Coloma, 2008).*

Asimismo, el autor señala que en el BIM no todas son ventajas. El uso de la herramienta BIM requiere de una formación previa y continúa, un cambio de filosofía, y migración de todo el equipo, es decir, las desventajas, tal como se puede apreciar en cuadro siguiente:

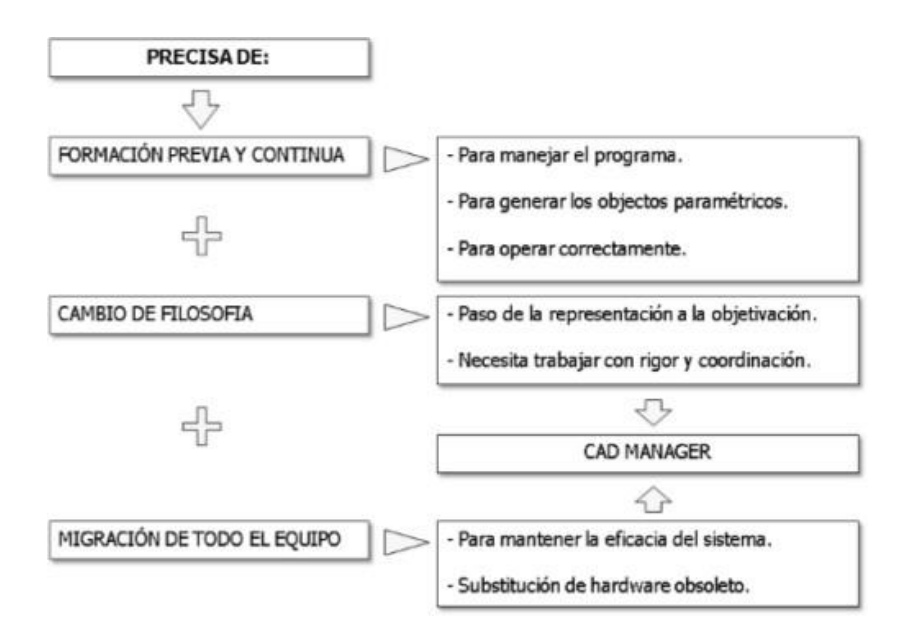

<span id="page-28-1"></span>*Figura 2.* Desventajas de BIM *Fuente: (Coloma, 2008).*

#### **2.2.2. Nivel de Desarrollo BIM (LOD-Level of development).**

<span id="page-28-0"></span>El AIA (American Institute of Architects) en su documento E202 - 2008 estableció los protocolos y los niveles de información (cantidad y calidad de información), estos niveles se dividen en cinco, en un inicio se denominó "Nivel de Detalle". Luego, fue reemplazado por "Nivel de Desarrollo". Posteriormente, en el año 2013 (ALA, 2013) actualizó la versión antes mencionada de 2008. Cada uno de estos niveles está basado en lo desarrollado en el nivel anterior a él, y contiene todas sus características, los que a continuación se enumeran:

- LOD 100: Corresponde a un diseño conceptual en el que se incluyen todos los elementos del edificio, el cual permite analizar su mejor ubicación y orientación. A partir de ello, puede realizarse ya una estimación de costos, como, por ejemplo, m² de área de suelo.
- LOD 200. Contribuye a dar una visión general con cantidades aproximadas de tamaño, forma, ubicación y orientación. Permite el cálculo aproximado de costos en

base a los datos suministrados y el uso de métodos de estimación conceptuales (por ejemplo, volumen y cantidad de elementos o tipo de sistema seleccionado).

- LOD 300. En este nivel se proporciona información y geometría precisa, el grado de detalle exterior empieza a ser significativo, pese a que aún no es completo. Se pueden hacer cálculos de costos más detallados en base a los datos específicos dados. Asimismo, en lo que respecta a programación, el modelado puede presentarse de una forma ordenada en una escala temporal.
- LOD 400. Los elementos del modelo son representaciones virtuales del edificio propuesto, y ya es adecuado para su construcción o fabricación. Estos elementos ya son precisos en tamaño, forma, localización, cantidad y orientación. Los costes, por tanto, se basan en el coste real de los elementos específicos, y en cuanto a programación, el modelo se puede mostrar de manera ordenada en una escala temporal y, además, se pueden incluir elementos y sistemas específicos, incluyendo medios y métodos de construcción.
- LOD 500. Los componentes del modelado son concretos, reales y precisos en cuestión de tamaño, forma, localización, cantidad y orientación. El modelado puede emplearse en el mantenimiento y el funcionamiento de la edificación.

#### **2.2.3. Etapas de BIM.**

<span id="page-29-0"></span>Sobre las etapas de BIM Succar (2019) propone las etapas por los que deben pasar los involucrados en AECO para la implementación de BIM que definen el nivel de madurez en su aplicación. Las etapas se pueden dividir en pre-BIM, tres etapas de madurez BIM, y la etapa de entrega de proyecto integrado (IPD, por sus siglas en inglés) (Succar, 2019).

• Pre-BIM. La industria de la construcción se caracteriza por relaciones antagónicas y existe mucha dependencia en la documentación 2D para describir la realidad 3D.

Aun cuando las visualizaciones 3D son generadas, estas son a menudo incoherentes y se apoyan en documentación 2D y en detallamientos. Las cantidades, estimaciones de costos y especificaciones no son derivadas del modelo ni están vinculadas a la documentación. Asimismo, las prácticas de colaboración entre los involucrados no son prioritarias y el flujo de trabajo es lineal y asincrónico (Succar, 2019).

- Etapa BIM 1 (Modelamiento basado en el objeto). La implementación BIM se inicia a través del uso de un software paramétrico 3D basado en el objeto como ArchiCad, Revit, Tekla, etc. En esta etapa, los usuarios generan modelos independientes dentro de cualquier fase del proyecto (diseño, construcción u operación). Los entregables del modelamiento son modelos para arquitectura o construcción usados principalmente para automatizar la generación y coordinación de la documentación 2D y visualización 3D. Las prácticas de colaboración son similares a la etapa pre-BIM: los intercambios de data entre los involucrados del proyecto son unidireccionales y las comunicaciones son asincrónicas y desarticuladas (Succar, 2019).
- Etapa BIM 2 (Colaboración basada en el modelo). En esta etapa los involucrados, después de haber alcanzado experiencia en el manejo del modelo, activamente colaboran entre sí. Esto incluye el intercambio de modelos o partes de éste mediante diferentes formatos. Esta etapa puede ocurrir dentro de una fase o entre fases de un proyecto, por ejemplo: intercambio de modelos de arquitectura y estructuras en el diseño, intercambios de modelos entre el diseño y la construcción o entre el diseño y la operación. Aunque la comunicación entre los involucrados sigue siendo asincrónica, las barreras entre éstos comienzan desaparecer. Los modelos tienen cada vez más detalle y reemplazan a los modelos usados en las otras etapas (Succar, 2009).

• Etapa BIM 3 (Integración basada en redes). En esta etapa, modelos integrados son creados, compartidos y mantenidos colaborativamente a lo largo de todas las fases del proyecto. Los modelos BIM en esta etapa son interdisciplinarios que permiten análisis complejos en etapas tempranas de diseño y construcción. El intercambio de información obliga a que las fases del proyecto se traslapen. Los entregables van más allá de sólo objetos con propiedades puesto que también se incluyen los principios lean, políticas ecológicas y el costo completo del ciclo de vida. Para la implementación de esta etapa, es necesario un replanteamiento de las relaciones contractuales, modelos de asignación de riesgos y flujos de procedimientos. Los prerrequisitos (Succar, 2009)

#### **2.2.4. Enseñanza de dibujo arquitectónico y modelado 3D.**

<span id="page-31-0"></span>El procesamiento digital de imágenes tiene como objetivo principal la manipulación de una imagen, para lograr como resultado otra que sea más útil para una aplicación. El procesamiento puede ser ejecutado por un ser humano o por una máquina y, por lo general, su meta final será la de extraer la máxima cantidad de información (Oñate, 1993).

- Gráfico. Un gráfico es el conjunto de objetos llamados vértices unidos por vínculos llamados bordes. Comúnmente un gráfico es definido como un conjunto de puntos (vértices y nodos) unidos por líneas (bordes). Dependiendo de la aplicación algunos bordes pueden ser dirigidos (Oñate, 1993).
- Imagen. Es todo conjunto de puntos (píxeles) de colores o no que integrados forman a veces algo coherente. Puede ser de cualquier tamaño y resolución. Una 2 imagen puede ser gráfica o fotográfica. El conjunto de imágenes seguidas forma una animación o un video. Existen diferentes formatos de imágenes dependiendo de la calidad, de la compresión, etc. (Oñate, 1993).
- Imagen digital. Es una imagen que ha sido discretizada tanto en coordenadas espaciales como en brillo. Podemos considerar una imagen digital como una matriz cuyos índices de filas y columnas identifican un punto en la imagen y el correspondiente elemento de matriz identifica el valor de gris en ese punto (Oñate, 1993).
- Digitalización. La digitalización parte con una imagen continua y obtiene una discreta, la misma que representa una matriz de dos dimensiones, en lo cual los elementos se consideran equitativamente separados. La matriz está formada por números enteros que constituyen los niveles de gris y se denomina imagen digital. El proceso de digitalización tiene dos fases (Oñate, 1993).

#### <span id="page-32-0"></span>**2.2.5 Modelado 3D.**

Es la creación y manipulación de la representación de un sistema Modelo.

Representación individual de un conjunto de características de una determinada entidad o sistema (Oñate, 1993).

#### *2.2.5.1. Tipos de modelados 3D.*

# *2.2.5.1.1. Modelado CGS (Constructive Solid Geometry).*

Este tipo de modelado se centra en las propiedades estructurales, dimensión, volumen, material, etc. Los objetos se construyen a partir de primitivas tales como esferas, cilindros, cubos, etc., y su combinación a través de operaciones lógicas como la unión, intersección o diferencia. Se centra en las propiedades estructurales y físicas del objeto (Oñate, 1993).

#### *2.2.5.1.2. Modelado de contorno (Boundary).*

Al contrario que el modelado CGS, este tipo de modelado no se centra en la estructura del objeto sino en la superficie que lo limita.

#### *2.2.5.1.3. Modelado poligonal.*

Es el tipo de modelo más utilizado por contar con optimizaciones de hardware. Estos modelos almacenan una lista de caras del objeto como polígonos planos.

*2.2.5.1.4. Modelado mediante parches.*

Las superficies curvas se representan mediante parches. En el modelado mediante curvas cabe destacar el uso de varios tipos de curvas (Splines, B- Splines y Nurbs) (Oñate, 1993).

#### <span id="page-33-0"></span>**2.3. Definición de Términos Básicos**

- BIM**.** Es la gestión de información y las relaciones entre los recursos técnicos y sociales que representa la complejidad, colaboración y la interrelación de la organización de hoy. El objetivo en la gestión de proyectos es tener la información correcta en el momento correcto y el tiempo exacto (Jernigan , 2007).
- Construcción. La construcción "…es la acción y efecto de construir. Al remitirnos posteriormente al significado de la palabra construir, encontramos que se establece lo siguiente: fabricar, edificar, hacer una nueva planta, una obra de arquitectura o ingeniería, un monumento o en general cualquier obra pública" (Guio, 2001, p. 34).
- Dibujo arquitectónico. El dibujo arquitectónico, es un gráfico que pretende lograr la representación de una obra de arquitectura. Se trata de [un dibujo técnico y](https://definicion.de/dibujo-tecnico/)a que es realizado por un experto que aporta los datos necesarios para analizar, diseñar, construir.
- Diseño. El Diseño es una actividad humana volitiva, una actividad abstracta que implica programar, proyectar, coordinar una larga lista de factores materiales y humanos, traducir lo invisible en visible, en definitiva, comunicar. Incluye juicios de valor, aplicaciones de conocimientos, adquisición de nuevos conocimientos, uso de intuiciones educadas y toma de decisiones (Frascara, 2000).
- Informática. La informática es la disciplina que estudia el tratamiento automático de la información utilizando dispositivos electrónicos y sistemas computacionales. En lo que hoy conocemos como informática confluyen muchas de las técnicas y de las máquinas que el hombre ha desarrollado a lo largo de la historia para apoyar y potenciar sus capacidades de memoria, de pensamiento y de comunicación.
- Modelo 3d. El modelado 3D es el proceso de desarrollo de una representación matemática de cualquier objeto [tridimensional \(](https://es.wikipedia.org/wiki/Tridimensional)ya sea inanimado o vivo) a través de un [software](https://es.wikipedia.org/wiki/Software_de_gr%C3%A1ficos_3D) [especializado.](https://es.wikipedia.org/wiki/Software_de_gr%C3%A1ficos_3D) Al producto se le llama modelo 3D.
- Uso y mantenimiento. La palabra uso proviene del latín "usus", directamente el diccionario arroja que se trata de la acción y efecto de usar, su concepto general y básico se refiere a la acción de utilizar algo para hacer una tarea o completar un objetivo.

# **Capítulo III. Hipótesis y Variables**

# <span id="page-35-2"></span><span id="page-35-1"></span><span id="page-35-0"></span>**3.1. Hipótesis**

# **3.1.1. Hipótesis general**

HG. La aplicación de la metodología BIM influye significativamente en el desarrollo de capacidades en dibujo arquitectónico del estudiante de la Escuela de Arquitectura de la Universidad Andina de Cusco.

# **3.1.2. Hipótesis específicas.**

- <span id="page-35-3"></span>HE1. La aplicación de la metodología BIM influye significativamente en las capacidades del dibujo de plantas de distribución en los estudiantes de la Escuela de Arquitectura de la Universidad Andina de Cusco.
- HE2. La aplicación de la metodología BIM influye de manera significativa en las capacidades del dibujo de cortes en los estudiantes de la Escuela de Arquitectura de la Universidad Andina de Cusco.
- HE3. La aplicación de la metodología BIM influye significativamente en las capacidades del dibujo de elevaciones en los estudiantes de la Escuela de Arquitectura de la Universidad Andina de Cusco.

# <span id="page-35-5"></span><span id="page-35-4"></span>**3.2. Variables**

# **3.2.1. Variable independiente.**

- Metodología BIM.

# <span id="page-35-6"></span>**3.2.2. Variable dependiente.**

- Desarrollo de capacidades de dibujo
### **3.3. Operacionalización de las Variables**

## **3.3.1. Variable independiente: Metodología BIM.**

Definición conceptual. Es el nuevo sistema de generación de los proyectos arquitectónicos a partir de un modelo de 3D que brinda la información acerca de la planimetría y la cuantificación de los elementos constructivos que interviene.

Definición operacional. Se presenta en la tabla siguiente:

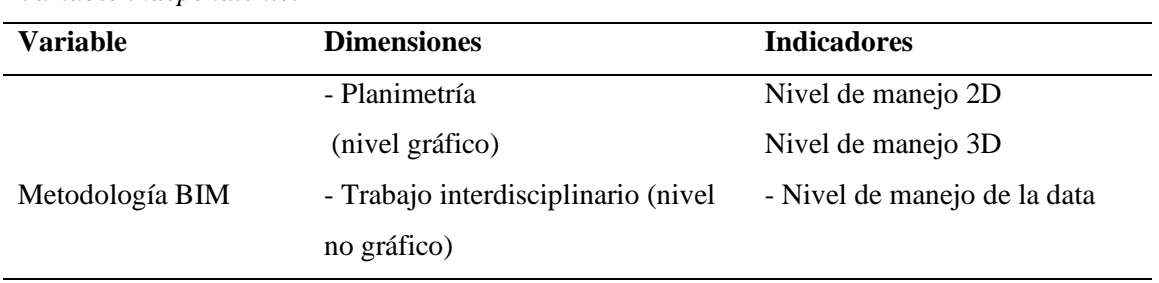

## **Tabla 1.** *Variable independiente.*

# **3.3.2. Variable dependiente: Desarrollo de capacidades de dibujo.**

Definición conceptual. El dibujo arquitectónico esta normado en su simbología grafica que no se altera por el uso de nuevas herramientas de dibujo de elaboración de los planos que son resultado del modelo arquitectónico 3D

Definición operacional. Se presenta en la tabla siguiente:

## **Tabla 2.**

*Variable dependiente.*

| <b>Dimensiones</b> | <b>Indicadores</b>              | <b>Instrumentos</b>                       |  |
|--------------------|---------------------------------|-------------------------------------------|--|
|                    |                                 | Nivel de calidad de dibujo<br>۰           |  |
|                    | Plantas<br>de<br>$\blacksquare$ | Nivel de precisión del<br>-               |  |
|                    | distribución                    | dibujo.                                   |  |
| Desarrollo<br>de   |                                 | Nivel de calidad de cortes<br>Ξ.          |  |
| capacidades<br>de  | Cortes<br>$\blacksquare$        | Nivel de precisión de los<br>۰            |  |
| dibujo             |                                 | cortes                                    |  |
|                    |                                 | Nivel de calidad de las<br>$\blacksquare$ |  |
|                    | Elevaciones<br>٠                | elevaciones                               |  |
|                    |                                 | Nivel de precisión de las<br>٠            |  |
|                    |                                 | elevaciones                               |  |

### **Capítulo IV. Metodología**

### **4.1. Enfoque de Investigación**

El presente trabajo de investigación fue de enfoque cuantitativo. Según (Hernández, 2016), este método se utiliza en la recolección de datos para probar la hipótesis, con base en la medición numérica y el análisis estadístico, para establecer patrones de comportamiento y probar teorías. Por lo cual se ha aplicado o utilizado la estadística para la presentación de los resultados con base de medición numérica y el análisis estadístico. Además, este enfoque se desarrolló con información medible, con el objetivo de medir y analizar los datos. Al respecto, se afirma que este enfoque usa la recolección de datos para probar hipótesis, con base en la medición numérica y el análisis estadístico, para establecer patrones de comportamiento y probar teorías.

## **4.2. Tipo de Investigación**

El tipo de la investigación fue explicativa, porque intento explicar la influencia de la aplicación de la metodología BIM en el desarrollo de capacidades en dibujo arquitectónico del estudiante de la Escuela de Arquitectura de la Universidad Andina de Cusco. Así, según Hernández *et al*. (2014), este tipo de investigación intente explicar las relaciones de causalidad.

## **4.3. Diseño de Investigación**

El diseño de la investigación fue cuasi-experimental, porque solo ha manipulado la variable independiente (metodología BIM). Según, Hernández *et al*. (2014), afirma que los diseños cuasi-experimentales manipulan deliberadamente, al menos, una variable independiente para observar su efecto sobre una o más variables dependientes. Asimismo, los sujetos no se asignan al azar a los grupos ni se emparejan, sino que dichos grupos ya están conformados antes del experimento: son grupos intactos.

### **4.4. Método**

El método de investigación a tomar en cuenta fue el método deductivo, ya que nos permitió acercarnos a la realidad sobre la influencia de la aplicación de la metodología BIM en el desarrollo de capacidades en dibujo arquitectónico del estudiante de la Escuela de Arquitectura de la Universidad Andina de Cusco.

Al respecto, se señala que es el método en el cual los investigadores parten de proposiciones generales o más universales para llegar a una afirmación particular. Este método se utiliza principalmente en las ciencias formales (como las matemáticas y la lógica), y se fundamenta en el razonamiento (Hernádez, Fernández, & Baptista, 2014).

## **4.5. Población y Muestra**

## **4.5.1. Población.**

La población del presente trabajo fue constituida por 60 estudiantes del cuarto ciclo de la Escuela Profesional de Arquitectura de la Universidad Andina del Cusco.

## **4.5.2. Muestra.**

Para la presente investigación no se ha hallado una muestra, porque la población es finita. En este caso, la muestra fue no probabilística, porque se ha encuestado a todos los 60 estudiantes del cuarto ciclo de la Escuela Profesional de Arquitectura de la Universidad Andina del Cusco.

# **4.6. Técnicas e Instrumentos de Recolección de Información**

## **4.6.1. Técnica.**

La técnica de la presente investigación fue la encuesta, porque se realizó un cuestionario con preguntas cerradas. Al respecto, se afirma que la encuesta es el recurso que utiliza el investigador para registrar información o datos sobre las variables que tiene en mente (Hernádez, Fernández, & Baptista, 2014). Lo cual significa que la encuesta sirve para medir lo que realmente se quiere medir y en este caso la relación entre ambas variables.

## **4.6.2. Instrumento.**

El instrumento de la presente investigación fue cuestionario cerrado. El cual se realizó de acuerdo a los indicadores identificados para obtener información sobre la metodología BIM y el desarrollo de capacidad de dibujo en el marco de la escala Likert.

## **4.7. Tratamiento Estadístico**

El tratamiento estadístico fue un análisis estadístico descriptivo para el análisis de los datos de las dos variables para hallar la correlación existente entre las variables, con la finalidad de verificar las hipótesis planteadas. Así, la información obtenida fue trabajada con el software SPSS, versión 23.

### **Capítulo V. Resultados**

### **5.1. Validez y Confiabilidad de los Instrumentos**

### **5.1.1. Validación.**

La validez indica la capacidad del instrumento para medir las cualidades con las cuales ha sido construida. Así, según Hernádez *et al*. (2014) indican que un instrumento tiene validez cuando verdaderamente mide lo que afirma medir.

De esta manera la validación se realizó a través de la evaluación de juicio de expertos; es decir, se procedió a tener en cuenta la opinión de docentes temáticos de las instituciones afines a la educación, los cuales determinaron que el instrumento presentó alta validez dado que respondió al objetivo de la investigación. A ellos se les entregó la matriz de consistencia, el test de conocimientos y la ficha de validación donde se determinaron la correspondencia de los criterios, objetivos e ítems, calidad técnica de representatividad y la calidad del lenguaje.

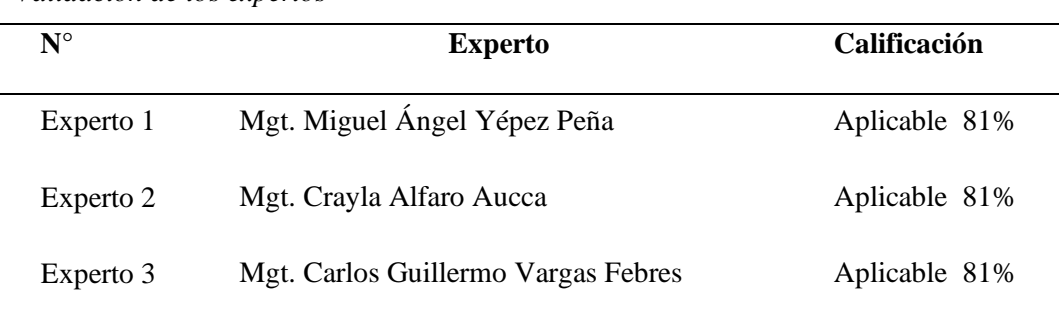

#### **Tabla 3.** *Validación de los expertos*

Del análisis de la tabla, se consideró que el instrumento según la opinión de los expertos consultados califica como aplicable el instrumento, por lo que se consideró continuar con la aplicación del cuestionario.

## **5.1.2. Confiabilidad.**

La confiabilidad de un instrumento de medición se refiere al grado en que su aplicación repetida al mismo individuo u objeto produce resultados iguales. En ese sentido, existen diversos procedimientos para calcular la confiabilidad de un instrumento de medición. Todos utilizan procedimientos y fórmulas que producen coeficientes de fiabilidad. La mayoría de estos pueden oscilar entre cero y uno, donde un coeficiente de cero significa nula confiabilidad y uno representa un máximo de confiabilidad (Hernández *et al*., 2014, p. 207).

## *5.1.2.1. El coeficiente de Alfa Cronbach.*

Desarrollado por J. L. Cronbach, mide la consistencia interna del instrumento, el cual requiere de una sola administración del instrumento de medición y produce valores que oscilan entre cero y uno. Es aplicable a escalas de varios valores posibles, por lo que puede ser utilizado para determinar la confiabilidad en escalas cuyos ítems tienen como respuesta más de dos alternativas.

Coeficiente Alfa Cronbach

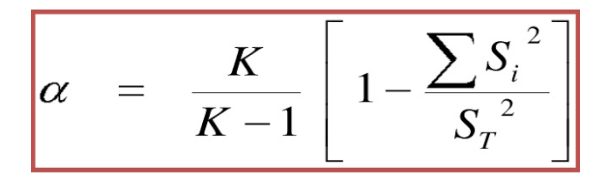

K : El número de ítems Si^2: Sumatoria de Varianzas de los Items ST^2 : Varianza de la suma de los Items Coeficiente de Alfa de Cronbach  $\alpha$ :

Según, Hernádez *et al*. (2014), la escala de valores que determinó la confiabilidad

estuvo dada por los siguientes valores:

Criterio de confiabilidad valores:

No es confiable 0

Baja confiabilidad 0.01 a 0. 49

Regular confiabilidad 0.50 a 0.74

Aceptable confiabilidad 0.75 a 0.89

Elevada confiabilidad 0.90 a 1

### **5.2. Presentación y Análisis de los Resultados**

### **5.1.2. Nivel descriptivo.**

### *5.1.2.1. Nivel descriptivo de la variable: Metodología BIM.*

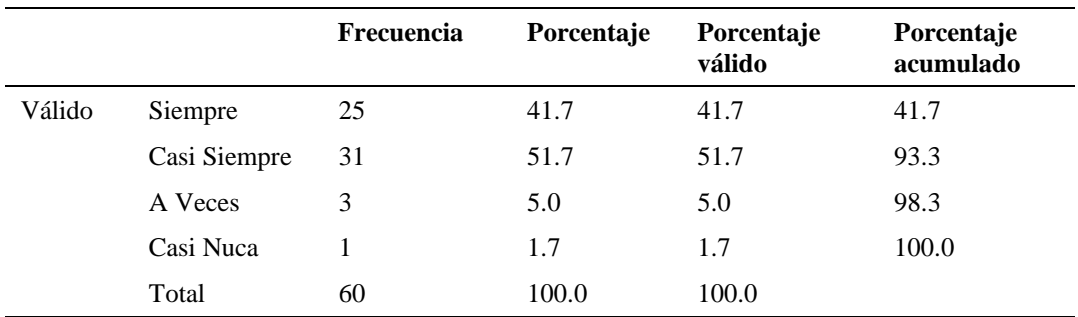

**Tabla 4.** *Metodología BIM.*

*Fuente: Resultados SPSS.*

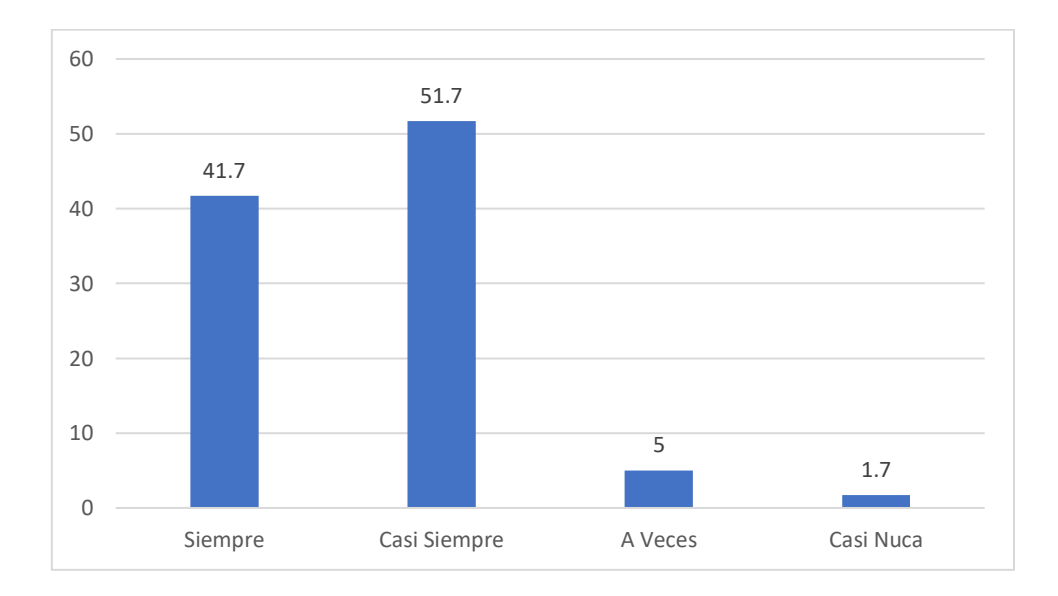

*Figura 3.* Metodología BIM.

En la figura se muestra los resultados donde el factor o índice predominante en el proceso de datos aplicados a los estudiantes del 4<sup>to</sup> ciclo de la asignatura: "Representación Numérica en Arquitectura" de la Universidad Andina del Cusco, dándonos como resultado un índice de 51.7% siendo así el índice predominante de la encuesta, mientras que el menor índice es 1.7%, de la encuesta, siendo así el menor índice del proceso de datos en la encuesta.

Analizando los datos obtenidos de los alumnos de la Universidad Andina de Cusco se afirma que el 51.7% casi siempre consideran que la metodología BIM es apropiado para lograr la eficacia de los proyectos arquitectónicos y el 1,7% casi nunca consideran que la metodología BIM es apropiado para lograr la eficacia de los proyectos.

![](_page_43_Picture_153.jpeg)

### **Tabla 5.**

*Metodología BIM para realizar gráficos en 2D.*

*Fuente: Resultados SPSS.*

![](_page_43_Figure_5.jpeg)

*Figura 4.* Metodología BIM para realizar gráficos en 2D.

En la siguiente figura se muestra la importancia de la Metodología BIM para realizar gráficos en 2D dando como resultados el mayor índice de 51.7%, siendo así el índice predominante de la encuesta y el menor índice es 10%, siendo así el menor índice.

Analizando los datos obtenidos de los alumnos de la Universidad Andina de Cusco se afirma que el 51.7% casi siempre consideran que la metodología BIM es apropiado para realizar los gráficos en 2D, mientras que solo el 10% a veces casi consideran que dicha

Metodología es importante para realizar los gráficos en 2D.

|        |              | Frecuencia | Porcentaje | Porcentaje<br>válido | Porcentaje<br>acumulado |
|--------|--------------|------------|------------|----------------------|-------------------------|
| Válido | Siempre      | 39         | 65,0       | 65,0                 | 65,0                    |
|        | Casi Siempre | 19         | 31,7       | 31,7                 | 96,7                    |
|        | A veces      |            | 1,7        | 1,7                  | 98,3                    |
|        | Casi Nunca   |            | 1,7        | 1,7                  | 100,0                   |
|        | Total        | 60         | 100,0      | 100,0                |                         |

*Metodología BIM para realizar gráficos en 3D.*

*Fuente: Resultados SPSS.*

**Tabla 6.**

![](_page_44_Figure_5.jpeg)

*Figura 5.* Metodología BIM para realizar gráficos en 3D.

En la figura se muestra los resultados donde el factor o índice predominante en el proceso de datos aplicados a los estudiantes de la Universidad Andina del Cusco, dándonos como resultado un índice de 31.7% siendo así el índice predominante de la encuesta, mientras que el menor índice es 1.7%, de la encuesta, siendo así el menor índice del proceso de datos en la encuesta.

Analizando los datos obtenidos de los estudiantes de la Universidad Andina de Cusco se afirma que el 31.7% casi siempre consideran que la metodología BIM es apropiado para realizar sus gráficos en 3D y el 1,7% casi nunca consideran que la metodología BIM es apropiado para realizar sus gráficos en 3D.

![](_page_45_Picture_151.jpeg)

#### **Tabla 7.**

*Metodología BIM para obtener la Data (nivel no gráfico).*

![](_page_45_Figure_4.jpeg)

![](_page_45_Figure_5.jpeg)

*Figura 6.* Metodología BIM para obtener la Data (nivel no gráfico).

En la figura se muestra los resultados donde el factor o índice predominante en el proceso de datos aplicados a los estudiantes del 4<sup>to</sup> ciclo de la asignatura: "Representación Numérica en Arquitectura" de la Universidad Andina del Cusco, dándonos como resultado un índice de 48.3% siendo así el índice predominante de la encuesta, mientras que el

menor índice es 18.3%, de la encuesta, siendo así el menor índice del proceso de datos en la encuesta.

Analizando los datos obtenidos de los alumnos de la Universidad Andina de Cusco se afirma que el 48.3% casi siempre consideran que la metodología BIM es apropiado para obtener la Data (nivel no gráfico) del modelo arquitectónico 3D y el 18,3% a veces consideran que la metodología BIM no es apropiado para obtener la Data.

## *5.1.2.2. Nivel descriptivo de la variable: Desarrollo de capacidades de dibujo.*

### **Tabla 8.**

*Metodología BIM para el nivel de calidad de dibujos.*

|        |              | Frecuencia | Porcentaje | Porcentaje<br>válido | Porcentaje<br>acumulado |
|--------|--------------|------------|------------|----------------------|-------------------------|
| Válido | Siempre      | 26         | 43,3       | 43,3                 | 43,3                    |
|        | Casi Siempre | 29         | 48,3       | 48.3                 | 91,7                    |
|        | A veces      | 5          | 8.3        | 8,3                  | 100,0                   |
|        | Total        | 60         | 100,0      | 100,0                |                         |

*Fuente: Resultados SPSS.*

![](_page_46_Figure_7.jpeg)

*Figura 7.* Metodología BIM para el nivel de calidad de dibujos.

En la siguiente figura se muestra la importancia de la Metodología BIM para precisar el nivel de calidad de dibujos dando como resultados el mayor índice de 48.3%, siendo así

el índice predominante de la encuesta, mientras que el menor índice es 8.3%, siendo así el menor índice.

Analizando los datos obtenidos de los estudiantes de la Universidad Andina de Cusco se afirma que el 48.3% casi siempre consideran que la metodología BIM es apropiado para precisar el nivel calidad de los dibujos, mientras que solo el 8.3% a veces consideran que dicha Metodología es importante para realizar el nivel de calidad de dibujos.

### **Tabla 9.**

*Metodología BIM para el nivel de precisión de dibujos.*

|        |              | Frecuencia | Porcentaje | Porcentaje<br>válido | Porcentaje<br>acumulado |
|--------|--------------|------------|------------|----------------------|-------------------------|
| Válido | Siempre      | 22         | 36,7       | 36,7                 | 36,7                    |
|        | Casi Siempre | 36         | 60,0       | 60,0                 | 96,7                    |
|        | A veces      | 2          | 3.3        | 3,3                  | 100,0                   |
|        | Total        | 60         | 100,0      | 100,0                |                         |

*Fuente: Resultados SPSS.*

![](_page_47_Figure_6.jpeg)

*Figura 8.* Metodología BIM para el nivel de precisión de dibujos.

En la figura se muestra los resultados donde el predominante en el proceso de datos aplicados a los estudiantes de la Universidad Andina del Cusco, dándonos como resultado un índice de 60% siendo así el índice predominante de la encuesta, mientras que el menor índice es 3.3%, de la encuesta, siendo así el menor índice del proceso de datos en la encuesta.

Analizando los datos obtenidos de los estudiantes de la Universidad Andina de Cusco se afirma que el 60% casi siempre consideran que la metodología BIM es apropiado para para el nivel de precisión de sus dibujos, mientras que solo el 3,3% a veces consideran que la metodología BIM es apropiado para precisar sus dibujos.

#### **Tabla 10.**

![](_page_48_Picture_152.jpeg)

![](_page_48_Picture_153.jpeg)

*Fuente: Resultados SPSS.*

![](_page_48_Figure_6.jpeg)

*Figura 9.* Metodología BIM para el nivel de calidad de cortes.

En la figura se muestra los resultados donde el factor o índice predominante en el proceso de datos aplicados a los estudiantes del 4<sup>to</sup> ciclo de la asignatura: "Representación Numérica en Arquitectura" de la Universidad Andina del Cusco, dándonos como resultado un índice de 51.7% siendo así el índice predominante de la encuesta, mientras que el menor índice es 1.7%, de la encuesta, siendo así el menor índice del proceso de datos en la encuesta.

Analizando los datos obtenidos de los alumnos de la Universidad Andina de Cusco se afirma que el 51.7% casi siempre consideran que la metodología BIM es apropiado para lograr la eficacia de los proyectos arquitectónicos y el 1,7% casi nunca consideran que la metodología BIM no es apropiado para lograr la eficacia de los proyectos.

## **Tabla 11.**

![](_page_49_Picture_181.jpeg)

![](_page_49_Picture_182.jpeg)

![](_page_49_Figure_5.jpeg)

![](_page_49_Figure_6.jpeg)

*Figura 10.* Metodología BIM para el nivel de precisión de cortes.

En la figura se muestra los resultados obtenidos de los alumnos de la Universidad Andina, donde el índice predominante es 43,3% están en casi siempre, siendo así el índice predominante de las respuestas, mientras que el menor índice es 1,7% que están en casi nunca, siendo así el menor índice de la figura.

Analizando los datos obtenidos de los alumnos de la Universidad Andina se afirma que el 43,3% casi siempre consideran que la metodología BIM es apropiado para el nivel de precisión de sus cortes y el 1,7% casi nunca consideran que la metodología BIM es apropiado para el nivel de precisión de sus cortes.

### **Tabla 12.**

![](_page_50_Picture_165.jpeg)

![](_page_50_Picture_166.jpeg)

*Fuente: Resultados SPSS.*

![](_page_50_Figure_6.jpeg)

*Figura 11.* Metodología BIM es apropiado para el nivel de calidad para realizar sus elevaciones.

En la figura se muestra los resultados obtenidos de los alumnos de la Universidad Andina, donde el índice predominante es 53,3% están en casi siempre, siendo así el índice predominante de las respuestas, mientras que el menor índice es 1,7% que están en casi nunca, siendo así el menor índice de la figura.

Analizando los datos obtenidos de los alumnos de la Universidad Andina se afirma que el 43,3% casi siempre consideran que la metodología BIM es apropiado para el nivel de calidad para realizar sus elevaciones y el 1,7% casi nunca consideran que la metodología BIM es apropiado para el nivel de calidad para realizar sus elevaciones.

### **Tabla 13.**

![](_page_51_Picture_165.jpeg)

![](_page_51_Picture_166.jpeg)

*Fuente: Resultados SPSS.*

![](_page_51_Figure_6.jpeg)

*Figura 12.* Metodología BIM para el nivel de precisión en elevaciones.

En la figura se muestra los resultados obtenidos de los alumnos de la Universidad Andina, donde el índice predominante es 51,7% están en casi siempre, siendo así el índice predominante de las respuestas, mientras que el menor índice es 3,3% que están en casi nunca, siendo así el menor índice de la figura.

Analizando los datos obtenidos de los alumnos de la Universidad Andina se afirma que el 51,7% casi siempre consideran que la metodología BIM es apropiado para el nivel de precisión para realizar sus elevaciones y el 3,3% casi nunca consideran que la metodología BIM es apropiado para el nivel de precisión para realizar sus elevaciones.

#### **Tabla 14.**

![](_page_52_Picture_176.jpeg)

![](_page_52_Picture_177.jpeg)

*Fuente: Resultados SPSS.*

![](_page_52_Figure_6.jpeg)

### *Figura 13.* Metodología BIM en planimetría en proyecto arquitectónico.

En la figura se muestra los resultados obtenidos de los alumnos de la Universidad Andina, donde el índice predominante es 38,3% están en casi siempre, siendo así el índice predominante de las respuestas, mientras que el menor índice es 3,3% que están en casi nunca, siendo así el menor índice de la figura.

Analizando los datos obtenidos de los alumnos de la Universidad Andina se afirma que el 38,3% casi siempre consideran que la metodología BIM es conveniente para optimizar el tiempo de elaboración de su planimetría de su proyecto arquitectónico y el 3,3% casi nunca consideran que la metodología BIM es conveniente para optimizar el tiempo de elaboración de su planimetría de su proyecto arquitectónico.

### **Tabla 15.**

*Metodología BIM para presentación de los planos* 

|              |                                                             | Frecuencia | Porcentaje | Porcentaje<br>válido | Porcentaje<br>acumulado |
|--------------|-------------------------------------------------------------|------------|------------|----------------------|-------------------------|
| Válido       | Siempre                                                     | 30         | 50,0       | 50,0                 | 50,0                    |
|              | Casi Siempre                                                | 27         | 45,0       | 45,0                 | 95,0                    |
|              | A veces                                                     | 3          | 5,0        | 5,0                  | 100,0                   |
|              | Total                                                       | 60         | 100,0      | 100,0                |                         |
| $\mathbf{r}$ | $\alpha$ pan<br>$\mathbf{v}$ . $\mathbf{v}$<br>$\mathbf{r}$ |            |            |                      |                         |

*Fuente: Resultados SPSS*

![](_page_53_Figure_6.jpeg)

*Figura 14.* Metodología BIM para la presentación de los planos.

En la figura se muestra los resultados obtenidos de los alumnos de la Universidad Andina, donde el índice predominante es 50,0% están en siempre, siendo así el índice predominante de las respuestas, mientras que el menor índice es 5,0% que están en a veces, siendo así el menor índice de la figura.

Analizando los datos obtenidos de los alumnos de la Universidad Andina se afirma que el 50.0% siempre consideran que la metodología BIM es conveniente para la presentación de los planos de los proyectos modelados y el 5.0% a veces consideran que la metodología BIM es conveniente para la presentación de los planos de los proyectos modelados.

### **Tabla 16.**

![](_page_54_Picture_165.jpeg)

*Metodología BIM en la etapa de comunicación interdisciplinaria.*

![](_page_54_Figure_4.jpeg)

![](_page_54_Figure_5.jpeg)

*Figura 15.* Metodología BIM en la etapa de comunicación.

En la figura se muestra los resultados obtenidos de los alumnos de la Universidad Andina, donde el índice predominante es 45,0% están en siempre, siendo así el índice predominante de las respuestas, mientras que el menor índice 18,3% que están en a veces, siendo así el menor índice de la figura.

Analizando los datos obtenidos de los alumnos de la Universidad Andina se afirma que el 45,0% siempre consideran que la metodología BIM es adecuado para la etapa de comunicación interdisciplinaria y el 18.3% a veces consideran que la metodología BIM es adecuado para la etapa de comunicación interdisciplinaria.

## **5.2.2 Nivel inferencial: prueba de hipótesis.**

### *5.2.2.1. Hipótesis general.*

La aplicación de la metodología BIM influye significativamente en el desarrollo de capacidades en dibujo arquitectónico del estudiante de la Escuela de Arquitectura de la Universidad Andina de Cusco.

## **Hipótesis nula (H0).**

La aplicación de la metodología BIM no influye significativamente en el desarrollo de capacidades en dibujo arquitectónico del estudiante de la Escuela de Arquitectura de la Universidad Andina de Cusco.

### **Hipótesis alterna (Ha).**

La aplicación de la metodología BIM influye de alguna manera en el desarrollo de capacidades en dibujo arquitectónico del estudiante de la Escuela de Arquitectura de la Universidad Andina de Cusco.

**Ha**: Existe la correlación entre la metodología BIM y el desarrollo de capacidades.

El método estadístico para comprobar las hipótesis fue Chi cuadrado (x²) de Pearson por ser una prueba que permitió medir aspectos cualitativos de las respuestas que se obtuvieron del cuestionario.

El valor de Chi cuadrada se calcula a través de la formula siguiente:

$$
X^2 = \frac{\sum (Di - Ei)^2}{Ei}
$$

Donde:

 $X^2$  = Chi cuadrado

Oi = Frecuencia observada (respuesta obtenidas del instrumento)

Ei = Frecuencia esperada (respuestas que se esperaban)

El criterio para la comprobación de la hipótesis se define así:

Nivel de Significancia: 0.05

Del Chi Cuadrado de Pearson entre una variable independiente representativa y la

variable dependiente representativa tenemos que:

De Chi cuadrado de Pearson: 0.000< 0.05

*5.2.2.1.1. Prueba de hipótesis general.*

| Pruebas de Chi-cuadrado                                          |                     |    |               |  |  |
|------------------------------------------------------------------|---------------------|----|---------------|--|--|
|                                                                  |                     |    | Significación |  |  |
|                                                                  |                     |    | asintótica    |  |  |
|                                                                  | Valor               | df | (bilateral)   |  |  |
| Chi-cuadrado de Pearson                                          | 56.974 <sup>a</sup> | 16 | ,000          |  |  |
| Razón de verosimilitud                                           | 47,218              | 16 | ,000          |  |  |
| Asociación lineal por lineal                                     | 17,000              |    | ,000          |  |  |
| N de casos válidos                                               | 60                  |    |               |  |  |
| a. 25 casillas (100,0%) han esperado un recuento menor que 5. El |                     |    |               |  |  |
| recuento mínimo esperado es ,14.                                 |                     |    |               |  |  |

## **Contrastación**

Mediante los resultados obtenidos de la prueba de hipótesis general se puede observar que p-valor=0.000 que muestra un grado significativo donde  $p < 0.05$ . Por lo tanto, la hipótesis general de la investigación "la aplicación de la metodología BIM influye significativamente en el desarrollo de capacidades en dibujo arquitectónico del estudiante

de la Escuela de Arquitectura de la Universidad Andina de Cusco" es aceptada y se rechaza la hipótesis nula.

## *5.2.2.2. Hipótesis especifica 1.*

HE1. La aplicación de la metodología BIM influye significativamente en las capacidades del dibujo de plantas de distribución en los estudiantes de la Escuela de Arquitectura de la Universidad Andina de Cusco.

## **Hipótesis Nula (H0)**

La aplicación de la metodología BIM no influye significativamente en las capacidades del dibujo de plantas de distribución en los estudiantes de la Escuela de Arquitectura de la Universidad Andina de Cusco.

## **Hipótesis Alterna (Ha)**

La aplicación de la metodología BIM influye de alguna manera en las capacidades del dibujo de plantas de distribución en los estudiantes de la Escuela de Arquitectura de la Universidad Andina de Cusco.

**Ha:** Existe la correlación entre la metodología BIM y las capacidades del dibujo de plantas de distribución.

![](_page_57_Picture_137.jpeg)

*5.2.2.2.1. Prueba de hipótesis especifica 1.*

### **Contrastación**

Mediante los resultados obtenidos de la prueba de hipótesis especifica 1 se puede observar que p-valor=0.000 que muestra un grado significativo donde  $p < 0.05$ . Por lo tanto, la hipótesis especifica 1 de la investigación "la aplicación de la metodología BIM influye significativamente en las capacidades del dibujo de plantas de distribución en los estudiantes de la Escuela de Arquitectura de la Universidad Andina de Cusco" es aceptada y se rechaza la hipótesis nula.

## *5.2.2.3. Hipótesis especifica 2.*

HE2. La aplicación de la metodología BIM influye de manera significativa en las capacidades del dibujo de cortes en los estudiantes de la Escuela de Arquitectura de la Universidad Andina de Cusco.

### **Hipótesis Nula (H0)**

La aplicación de la metodología BIM no influye de manera significativa en las capacidades del dibujo de cortes en los estudiantes de la Escuela de Arquitectura de la Universidad Andina de Cusco

#### **Hipótesis Alterna (Ha)**

La aplicación de la metodología BIM influye de alguna manera en las capacidades del dibujo de cortes en los estudiantes de la Escuela de Arquitectura de la Universidad Andina de Cusco.

**Ha:** Existe la correlación entre la metodología BIM y las capacidades del dibujo en cortes.

![](_page_59_Picture_126.jpeg)

### *5.2.2.3.1. Prueba de hipótesis especifica 2.*

## **Contrastación**

Mediante los resultados obtenidos de la prueba de hipótesis especifica 2 se puede observar que p-valor=0.000 que muestra un grado significativo donde  $p < 0.05$ . Por lo tanto, la hipótesis especifica 2 de la investigación "la aplicación de la metodología BIM influye de manera significativa en las capacidades del dibujo de cortes en los estudiantes de la Escuela de Arquitectura de la Universidad Andina de Cusco" es aceptada y se rechaza la hipótesis nula.

# *5.2.2.4. Hipótesis especifica 3.*

HE2. La aplicación de la metodología BIM influye significativamente en las capacidades del dibujo de elevaciones en los estudiantes de la Escuela de Arquitectura de la Universidad Andina de Cusco.

## **Hipótesis Nula (H0)**

La aplicación de la metodología BIM no influye significativamente en las capacidades del dibujo de elevaciones en los estudiantes de la Escuela de Arquitectura de la Universidad Andina de Cusco.

### **Hipótesis Alterna (Ha)**

La aplicación de la metodología BIM influye de alguna manera en las capacidades

del dibujo de elevaciones en los estudiantes de la Escuela de Arquitectura de la

Universidad Andina de Cusco.

**Ha:** Existe la correlación entre la metodología BIM y las capacidades del dibujo de elevaciones.

| <b>Pruebas de Chi-cuadrado</b>                                   |                     |    |               |  |  |
|------------------------------------------------------------------|---------------------|----|---------------|--|--|
|                                                                  |                     |    | Significación |  |  |
|                                                                  |                     |    | asintótica    |  |  |
|                                                                  | Valor               | df | (bilateral)   |  |  |
| Chi-cuadrado de Pearson                                          | 56.974 <sup>a</sup> | 16 | ,000          |  |  |
| Razón de verosimilitud                                           | 47,218              | 16 | ,000          |  |  |
| Asociación lineal por lineal                                     | 17,000              | 1  | ,000          |  |  |
| N de casos válidos<br>60                                         |                     |    |               |  |  |
| a. 25 casillas (100,0%) han esperado un recuento menor que 5. El |                     |    |               |  |  |
| recuento mínimo esperado es ,14.                                 |                     |    |               |  |  |

*5.2.2.4.1. Prueba de hipótesis especifica 3.*

## **Contrastación**

Mediante los resultados obtenidos de la prueba de hipótesis especifica 3 se puede observar que p-valor=0.000 que muestra un grado significativo donde  $p < 0.05$ . Por lo tanto, la hipótesis especifica 3 de la investigación "la aplicación de la metodología BIM influye significativamente en las capacidades del dibujo de elevaciones en los estudiantes de la Escuela de Arquitectura de la Universidad Andina de Cusco" es aceptada y se rechaza la hipótesis nula.

## **5.3. Discusión**

En el trabajo de campo se ha verificado, que los objetivos planteados en la presente investigación, cuyo propósito consistió en determinar la influencia de la aplicación de la

metodología BIM en el desarrollo de capacidades en dibujo arquitectónico de los estudiantes de la Escuela de Arquitectura de la Universidad Andina de Cusco.

Así, El resultado obtenido mediante la encuesta nos permite evidencia que el 51.7% casi siempre consideran que la metodología BIM es apropiado para lograr la eficacia de los proyectos arquitectónicos. Asimismo, el 31.7% casi siempre consideran que la metodología BIM es apropiado para realizar sus gráficos en 3D. En este caso, los estudiantes están interesados y consideran que la metodología BIM es importante para lograr la eficiencia, eficacia y la optimización de los proyectos arquitectónicos en la región del Cusco.

También, el 48.3% casi siempre consideran que la metodología BIM es apropiado para obtener la Data (nivel no gráfico) del modelo arquitectónico 3D. En ese sentido, la obtención de la información en los proyectos arquitectónicos juega un rol importante en la actualidad, ya que se gestiona la información necesaria y precisa para dichos proyectos para alcanza el objetivo del proyecto que está encaminándose. Sobre esto Jernigan (2007), señaló que la metodología BIM es la gestión de información y las relaciones entre los recursos técnicos y sociales que representan la complejidad, colaboración y la interrelación de la organización de hoy. El objetivo en la gestión de proyectos es tener la información correcta en el momento correcto y el tiempo exacto.

Asimismo, el 48.3% casi siempre consideran que la metodología BIM es apropiado para precisar el nivel calidad de los dibujos. Esto implica que la calidad de los dibujos es muy importante utilizando la metodología BIM. Así, el dibujo arquitectónico es considerado como gráfico que pretende lograr la representación de una obra de arquitectura, porque se trata de [un dibujo técnico, que es realizado por los expertos en la](https://definicion.de/dibujo-tecnico/)  [materia, quienes a](https://definicion.de/dibujo-tecnico/)portan los datos necesarios para analizar, diseñar, construir y optimizar los proyectos arquitectónicos.

Otro resultado interesante, que el 43,3% casi siempre consideran que la metodología BIM es apropiado para el nivel de calidad para realizar sus elevaciones. Así, los estudiantes conocen la representación plana de los edificios mediante proyección geométrica ortogonal. Este dato es interesante, porque la metodología BIM es apropiado para la ejecución de las elevaciones en los proyectos arquitectónicos. También, en la comunicación interdisciplinaria la metodología BIM es importante, debido a esta metodología ayuda y/o coopera en proporcionar información adecuada sobre el desarrollo del proyecto. Sobre el 45,0% siempre consideran que la metodología BIM es adecuado para la etapa de comunicación interdisciplinaria.

### **Conclusiones**

- 1. La aplicación de la metodología BIM influye significativamente en el desarrollo de capacidades en dibujo arquitectónico del estudiante de la Escuela de Arquitectura de la Universidad Andina de Cusco, debido a que existe la relación entre la metodología BIM y el desarrollo de capacidades en dibujo arquitectónico, ya que mediante la prueba de hipótesis con Chi cuadrado de Pearson se evidencia el resultado de Pvalor=0,000 < 0,005, donde demuestra que existe correlación directa y significativa. Por consiguiente, se afirma la hipótesis planteada.
- 2. La aplicación de la metodología BIM influye significativamente en las capacidades del dibujo de plantas de distribución en los estudiantes de la Escuela de Arquitectura de la Universidad Andina de Cusco, ya que mediante la prueba de hipótesis con Chi cuadrado de Pearson se evidencia el resultado de P-valor=0,000 < 0,005, donde demuestra que existe correlación directa y significativa. Por consiguiente, se afirma la hipótesis planteada.
- 3. La aplicación de la metodología BIM influye de manera significativa en las capacidades del dibujo de cortes en los estudiantes de la Escuela de Arquitectura de la Universidad Andina de Cusco, ya que mediante la prueba de hipótesis con Chi cuadrado de Pearson se evidencia el resultado de P-valor=0,000 < 0,005, donde demuestra que existe correlación directa y significativa. Por consiguiente, se afirma la hipótesis planteada.
- 4. La aplicación de la metodología BIM influye significativamente en las capacidades del dibujo de elevaciones en los estudiantes de la Escuela de Arquitectura de la Universidad Andina de Cusco, ya que mediante la prueba de hipótesis con Chi cuadrado de Pearson se evidencia el resultado de P-valor=0,000 < 0,005, donde

demuestra que existe correlación directa y significativa. Por consiguiente, se afirma la hipótesis planteada.

## **Recomendaciones**

- 1. Se recomienda la aplicación de la metodología BIM en la elaboración, ejecución y evaluación en los proyectos arquitectónicos en la región Cusco en todos sus niveles, alcances y dimensiones.
- 2. Se recomienda que los estudiantes de la especialidad de arquitectura deben aplica la metodología BIM en la elaboración de sus proyectos.
- 3. Se recomienda que debe utilizarse la aplicación de la metodología BIM en la realización de los dibujos para los proyectos arquitectónicos.
- 4. Se recomienda que las entidades del Estado Peruano y privadas deben tomar en cuenta la importancia y la aplicación de la metodología BIM en todos los proyectos de alcance local, regional y nacional.

### **Referencias**

- ALA. (2013). *Document: G202 – 2013, Building Information Modeling Protocol Form.*
- Alcántara , P. (2013). *Metodología para minimizar las deficiencias de diseño basada en la construcción virtual usando tecnologías BIM.* Lima.
- Cárdenas. (2015). *Aplicación del software AutoCAD sobre el aprendizaje de la expresión gráfica en dibujo técnico de los estudiantes del primer ciclo de ingeniería industrial de la Universidad Ricardo Palma –2014.* Lima: Universidaad Nacional de Educación Enrique Guzmán y Valle.
- Chirinos, L. R., & Pecho, J. C. (2019). *Implementación de la metodología BIM en la construcción de un proyecto multifamiliar DUBLO para obtemizar el costo estblecido.* Lima: Universidad Peruana de Ciencias Aplicadas.
- Coloma. (2008). *Introducción a la Tecnología BIM.* España : Universidad Politecnica de Catalunya .
- Enrique. (2018). *Modelo basado en lean y BIM para el diseño, planificación y seguimiento de un proyecto de edificación y el aporte de los UAV" .* Lima: Pontificia Universidad Catolica del Perú.
- Espinoza, & Pacheco. (2014). *Mejoramiento de la constructabilidad mediante herramientas BIM.* Lima.
- EUBIM. (2016). *Taskgroup Manual para la introducción de la metodología BIM por parte del sector público europeo*. Obtenido de http://www.eubim.eu
- Flórez, M. V., & García, C. L. (2018). *Propuesta de un estándar para implementar la metodología BIM en obras de edificación financiadas con recursos públicos en Colombia.* Colombia: PONTIFICIA UNIVERSIDAD JAVERIANA.

Frascara, J. (2000). *Diseño gráfico para gente .* España .

Guio , V. (2001). *Productividad en obras de construcción: diagnóstico, crítica y propuesta.*

Hernádez Sampiere , R. (2014). *Metodología de la Investigación.* México : Mc Graw-Hill.

- Hernández. (2016). *Uso de la Metodología "BIM" en la constructabilidad de los proyectos de infraestructura en la Contraloría General de la República, Jesús María.* Universidad de Cesar Vallejo.
- Hernández, R., Fernádez, C., & Batista, P. (2010). *Metodología de la investigación .* México: Mc Graw Hill.

Jernigan , F. (2007). *Bid bim Little bim.* USA: Salisbury.

- López, I. I. (2017). *Planteamiento de una estrategia de inclusión de BIM para empresas medianas de arquitectura en la etapa de diseño.* Colombia: Universidad Nacional de Colombia.
- Martínez , A. (2015). *BIM y las repercusiones en la calidad de los procesos constructivos: Análisis sobre la influencia de esta metodología en las etapas del proceso constructivo.* Barcelona : Universidad Politécnica de Catalunya.
- Olivier, I. (2015). *Integración de la metodología BIM en la programación curricular de los estudios de Grado en Arquitectura Técnica/Ingeniería de Edificación. Diseño de una propuesta. (Tesis doctoral).* Esapaña: Universitat Politècnica de València.
- Oñate, H. G. (1993). *Transformaciones geométricas con puntos de control en el procesamiento digital de imágenes multiespectrales.*
- Ríos. (1999). *Implementación de la tecnología BIM en la etapa de diseño en una empresa constructora inmobiliaria.* Lima: Universidad Peruana de Ciencias Aplicadas.
- Rodriguez, A. (1999). *El Dibujo en la enseñanza de la arquitectura Las escuelas de arquitectura en México.* Madrid: Universidad Politécnica de Madrid.
- Salazar, M. F. (2017). *Impacto económico del uso de BIM en el desarrollo de proyectos de construcción en la Ciudad de Manizales.* Colombia: Uniiversidad Nacional de Colombia.
- Succar, T. (2019). *The five components of BIM performance Measurement.* University of Newcastle : Asutralia .

**Apéndices**

# **Apéndice A. Matriz de Consistencia**

## **Aplicación de la metodología BIM en el desarrollo de capacidades en dibujo arquitectónico de los**

## **estudiantes de la Escuela de Arquitectura universidad Andina de Cusco**

![](_page_70_Picture_424.jpeg)

![](_page_71_Picture_205.jpeg)
# **Apéndice B. Prueba de Entrada**

# **DATOS INFORMATIVOS:**

Nombres y Apellidos:\_\_\_\_\_\_\_\_\_\_\_\_\_\_\_\_\_\_\_\_\_\_\_\_\_\_\_\_\_\_\_\_\_\_\_\_\_\_\_\_\_\_\_\_\_\_\_\_\_\_\_\_\_\_\_\_\_\_\_\_\_\_\_\_\_\_

Docente de aula: Eleali Guimel CAVERO HERMOZA Área: Ciclo: Grupo: Fecha: Hora:

\_\_\_\_\_\_\_\_\_\_\_\_\_\_\_\_\_\_\_\_\_\_\_\_\_\_\_\_\_\_\_\_\_\_\_\_\_\_\_\_\_\_\_\_\_\_\_\_\_\_\_\_\_\_\_\_\_\_\_\_\_\_\_\_\_\_

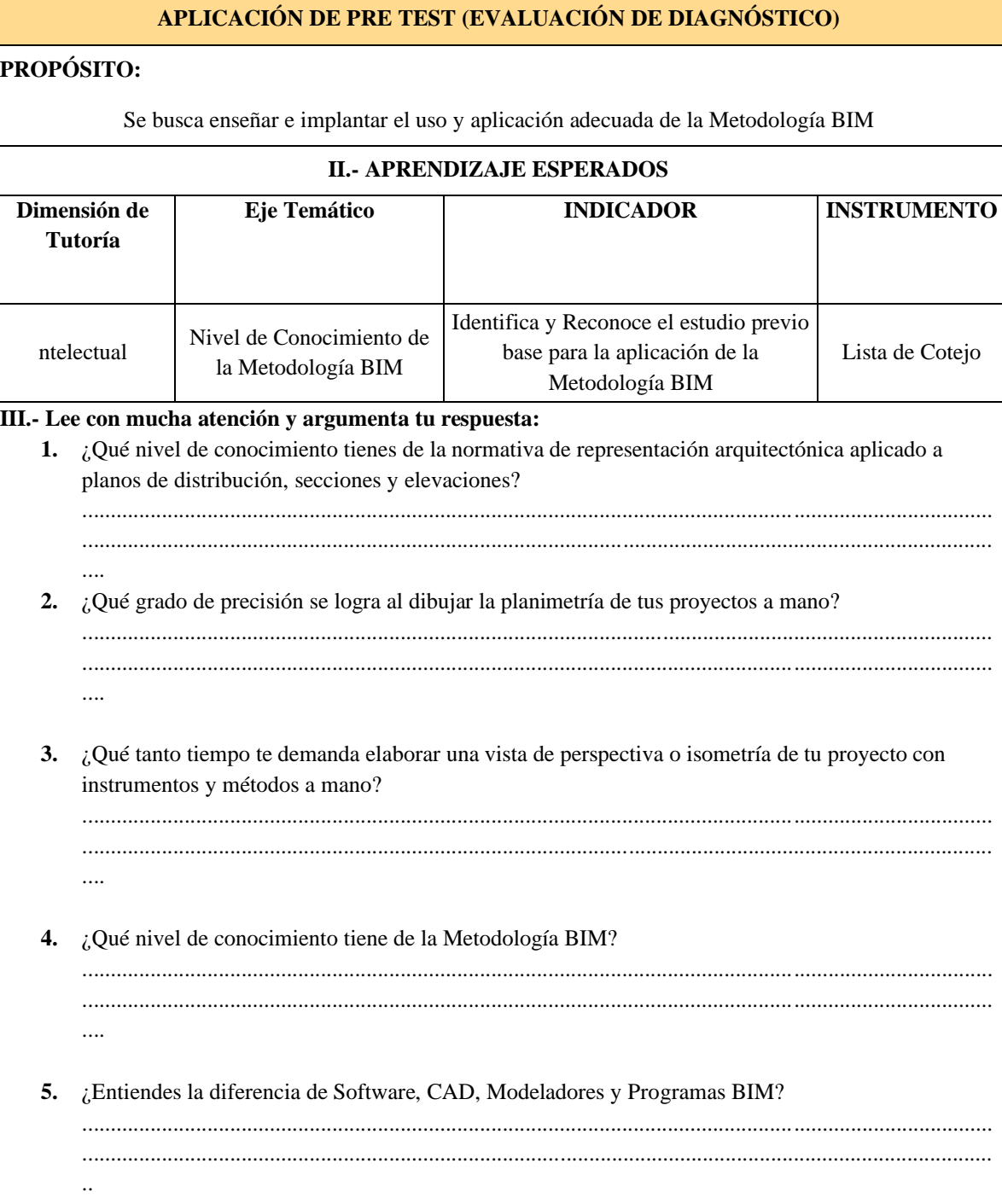

### **UNIVERSIDAD ANDINA DEL CUSCO**

# **FACULTAD DE INGENIERÍA**

### **CARRERA PROFESIONAL DE ARQUITECTURA**

### **SÍLABO Y PLAN DE APRENDIZAJE**

### **REPRESENTACIÓN NUMÉRICA EN ARQUITECTURA**

### **A) SÍLABO**

# **I. DATOS INFORMATIVOS**

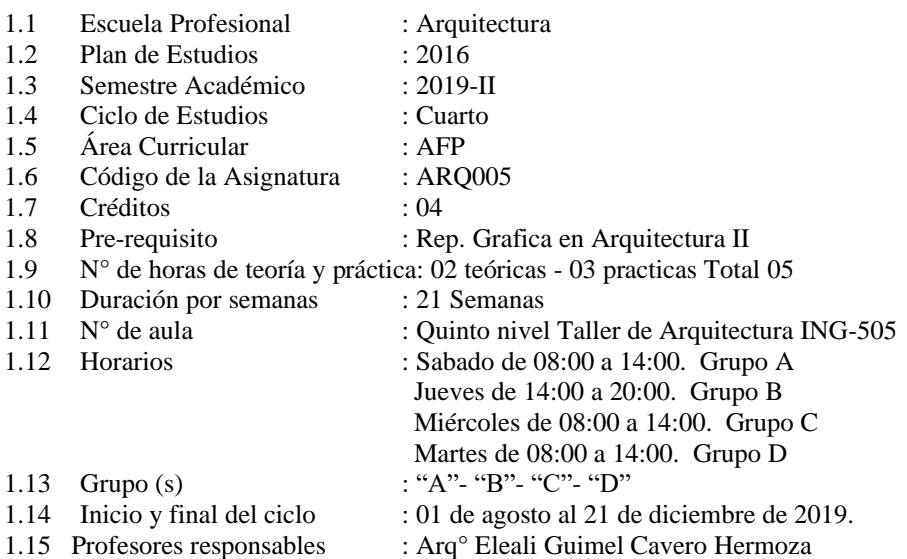

# **II. SUMILLA**

Curso perteneciente al área de Representación y a la fase de "Formación inicial" de plan general de estudios, teórico y práctico. Busca capacitar en la comprensión y manejo del dibujo técnico numérico o virtual y en general el uso del computador y sus posibilidades como herramienta fundamental en el proceso de representación de los proyectos de arquitectura.

La plataforma informática (de software CAD, BIM, rendrizador, editores de fotografía y modeladores 3d) aplicados a la elaboración de planimetría y presentaciones 3d de los proyectos académicos. El Dibujo de elementos geométricos simples y complejos. La generación de la espacialidad gráfica: el volumen, el espacio, la perspectiva. Representación de la luz y las sombras. El color y la textura. La representación del proyecto de arquitectura. El uso de formatos gráficos. Los elementos predefinidos. Los textos y la estandarización del dibujo. La simulación espacial y el recorrido. El manejo de la escala y la reproducción sobre papel.

# **III. COMPETENCIA**

Desarrollar la habilidad para visualizar, comprender y transmitir información técnica-gráfica de modelos arquitectónicos desarrollados en dos y tres dimensiones a través de los softwares, aplicados a la actividad proyectual de la Arquitectura, propiciando responsabilidad, creatividad y trabajo en equipo, que le permitan al estudiante comunicarse en forma clara y exacta dentro del campo de la Arquitectura y especialidades vinculadas a la construcción.

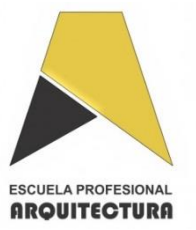

### **IV. UNIDADES DE APRENDIZAJES, CAPACIDADES Y CONTENIDOS**

### **UNIDADES DE APRENDIZAJE CAPACIDADES**

**UNIDAD I:** Dibujo y Representación Gráfica con software BIM para obtener la documentación de planimetría. Se genera vistas y apuntes 3D del proyecto modelado en BIM y su composición de planos para plotteo.

1. Comprende y aplica la metodología BIM para arquitectura, cumpliendo la representación técnica de la planimetría y modelado 3D con las herramientas que nos brinda los softwares BIM, logrando realizar planos de planta, secciones, elevaciones y plano de cubiertas, Complementa el uso del software BIM y obtiene vistas y apuntes 3D, plotplan para luego componer los planos para plotteo y exportar a formato PDF.

# **V. ESTRATEGIAS METODOLÓGICAS**

Para el desarrollo de la asignatura se emplearán estrategias metodológicas activas, participativas y reflexivas como el dibujo de planos proyectos reales y redibujarlos en el ordenador, aprendiendo la representación técnica de los planos de referencia, como también dibujarlo en 3D para la aplicación de acabados e identificar detalles constructivos del proyecto arquitectónico. Aprendiendo a obtener toda la documentación planimetría y material virtual para la presentación del anteproyecto arquitectónico, para lo cual es necesario realizar prácticas en el ordenador de las herramientas 2D y 3D, el apoyo para complementar la formación es necesario la visualización de ejemplos realizados en los programas de dibujo, la observación de videos de los canales de grupos de usuarios de los programas. El principal protagonista del proceso de aprendizaje es el estudiante apoyado con la asistencia del docente.

### **VI. RECURSOS DIDÁCTICOS**

- **a) Textos impresos:** Planos impresos (plantas, secciones, elevaciones) de proyectos y otros documentos.
- **b) Material audiovisual:** Videos, tutores.
- **c) Medios informáticos:** Plataforma Moodle, pizarras interactivos, multimedia e Internet, redes sociales y otros medios.
- **d) Herramientas e instrumentos de taller:** computadoras personales

# **VII. REFERENCIAS BIBLIOGRÁFICAS DIGITAL**

- ➢ <https://www.youtube.com/channel/UCEcaxr5jf813CpesMdX4zFA/videos>
- ➢ <https://www.youtube.com/user/Archicad/videos>
- ➢ <https://www.youtube.com/user/autodeskspain>

### **B) PLANES DE APRENDIZAJE**

### **UNIDAD DE APRENDIZAJE I: DIBUJO Y REPRESENTACIÓN GRÁFICA CON SOFTWARE BIM**

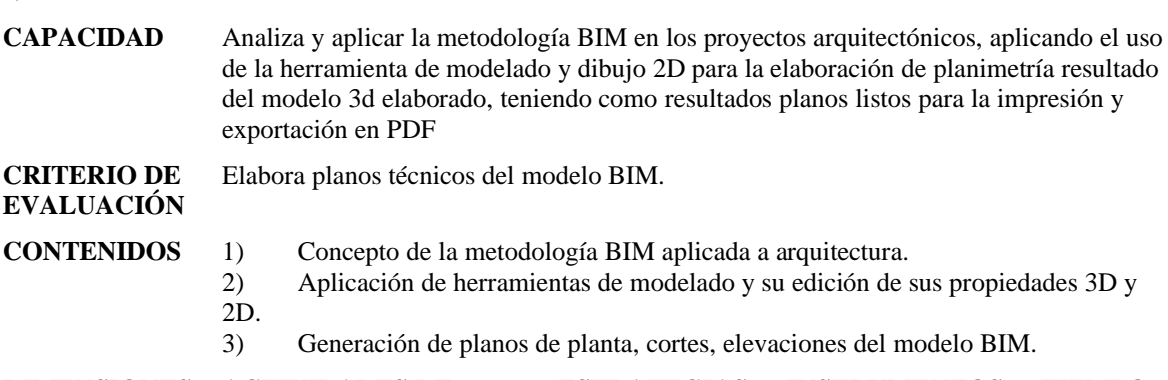

**DIMENSIONES ACTIVIDADES DE ESTRATEGIAS INSTRUMENTOS TIEMPO**

### **APRENDIZAJE METODOLÓGI CAS DE EVALUACIÓN**

# **(Secciones)**

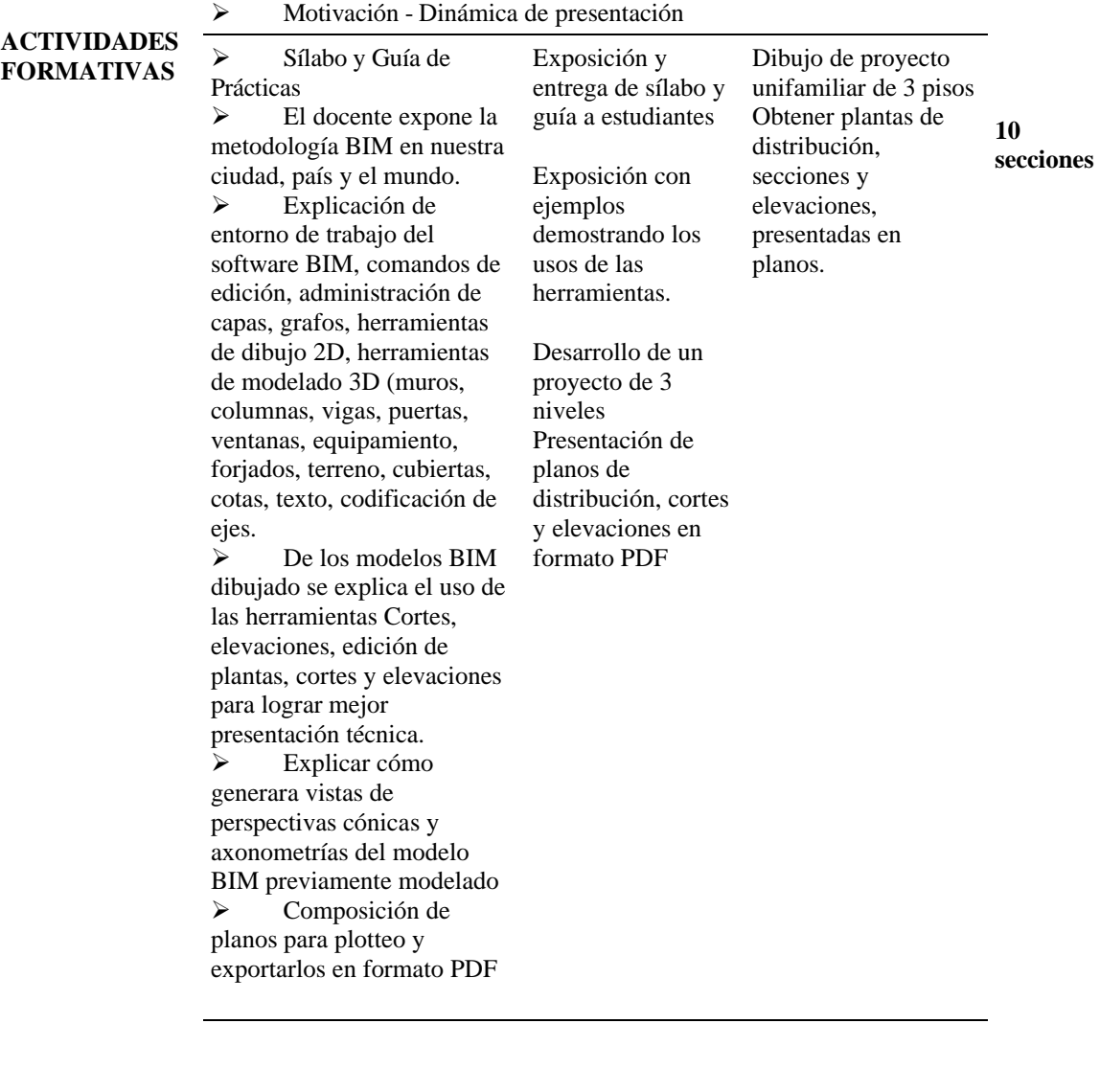

# **BIBLIOGRAFÍA DIGITAL**

➢ <https://www.youtube.com/channel/UCEcaxr5jf813CpesMdX4zFA/videos>

➢ <https://www.youtube.com/user/Archicad/videos> ➢ <https://www.youtube.com/user/lopezfigueroa>

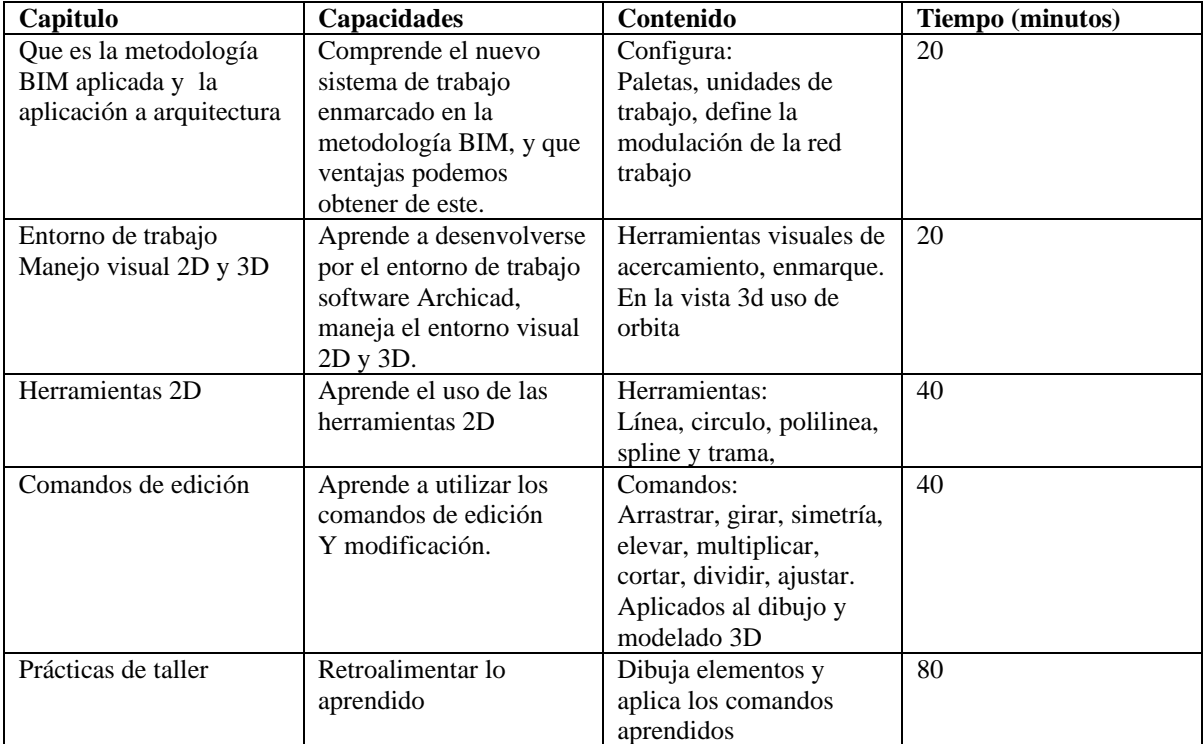

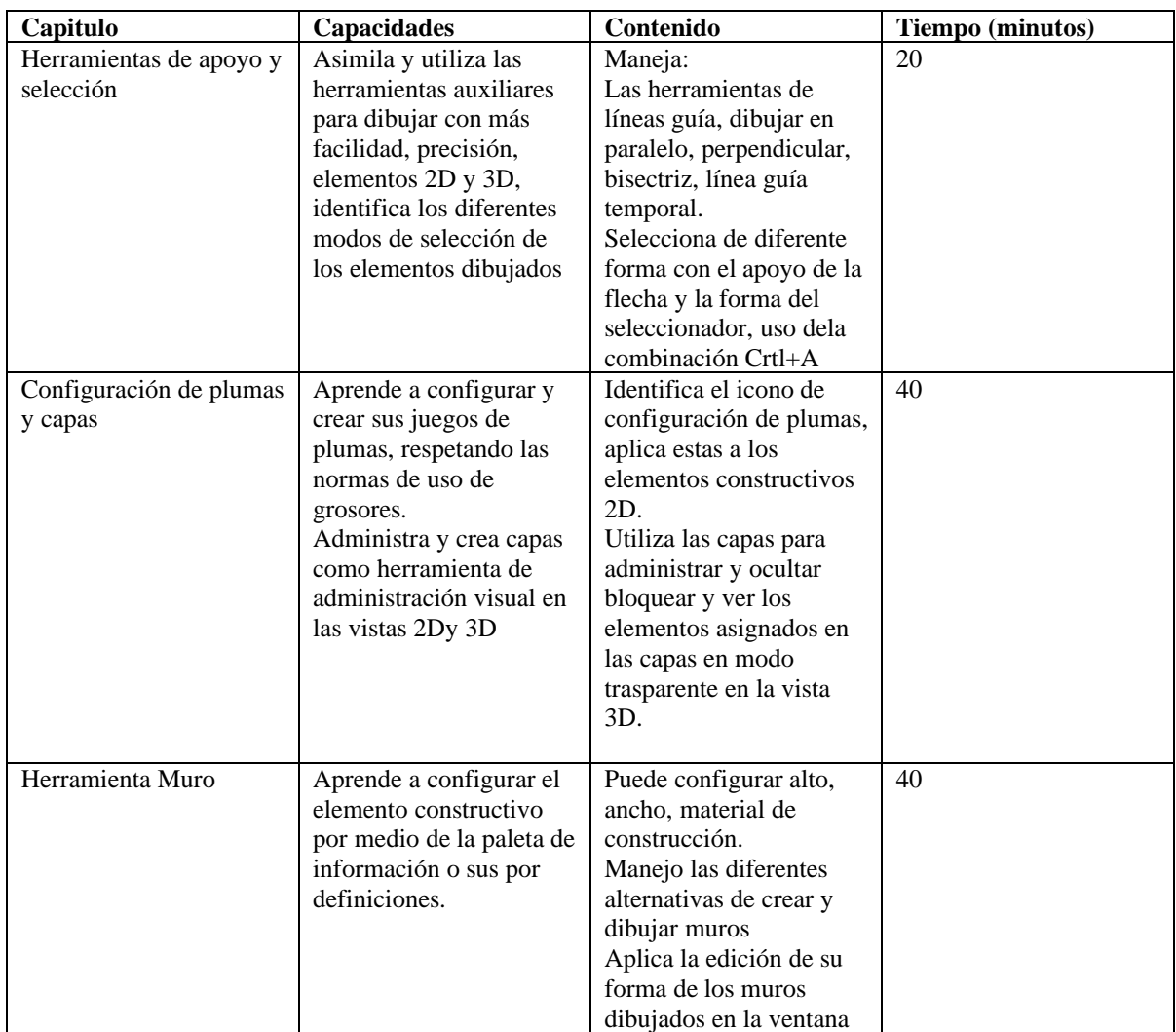

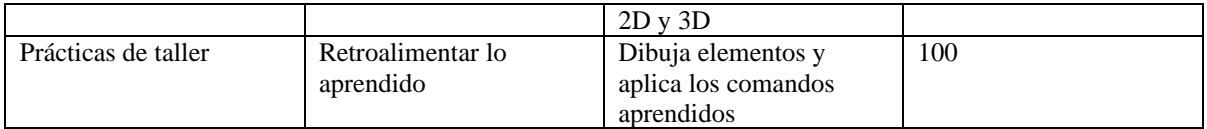

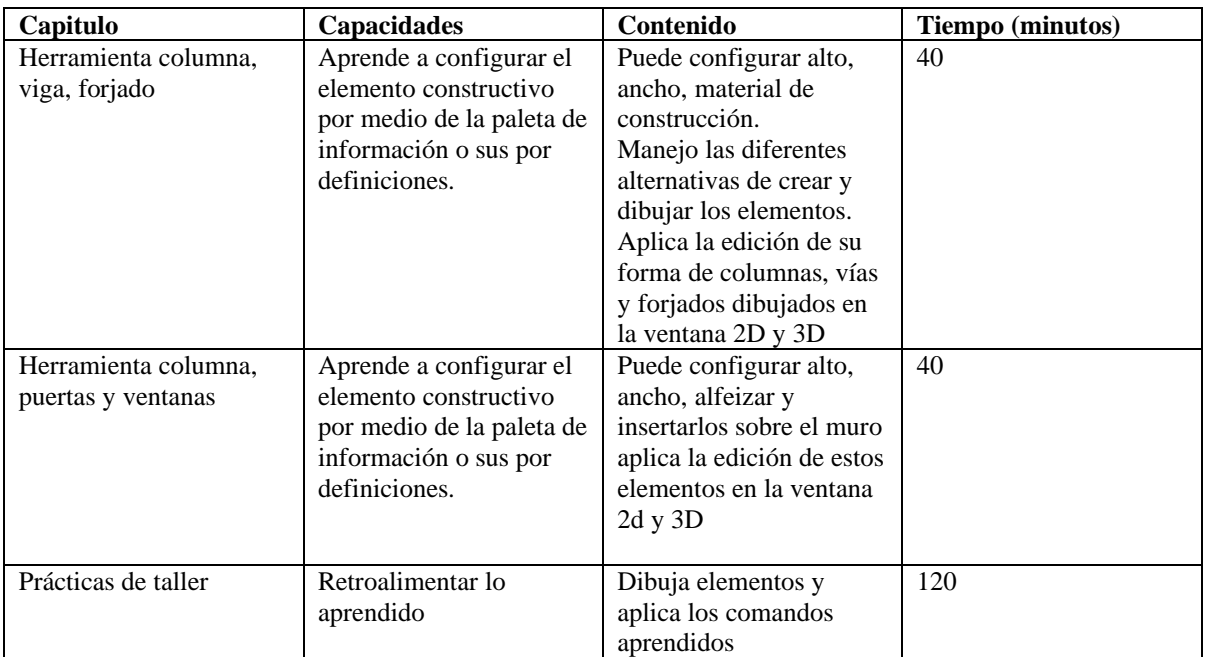

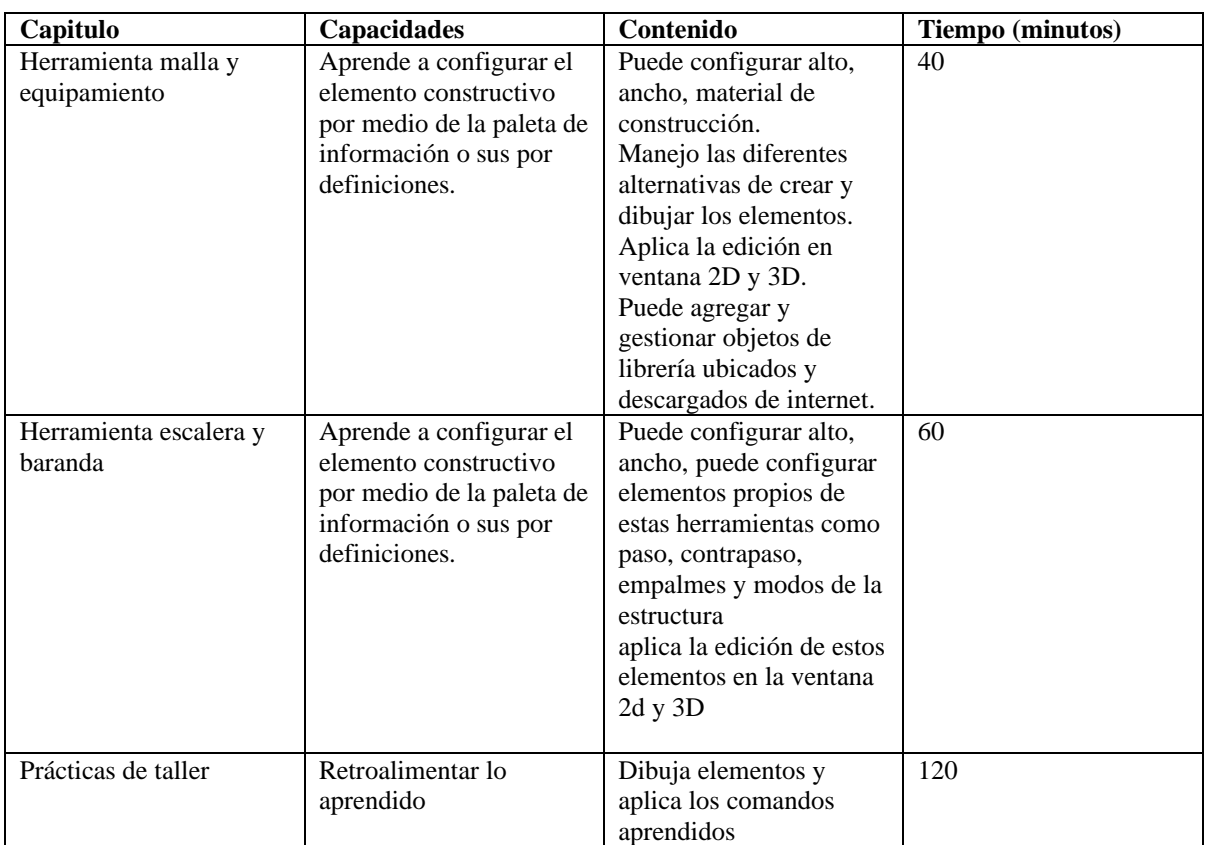

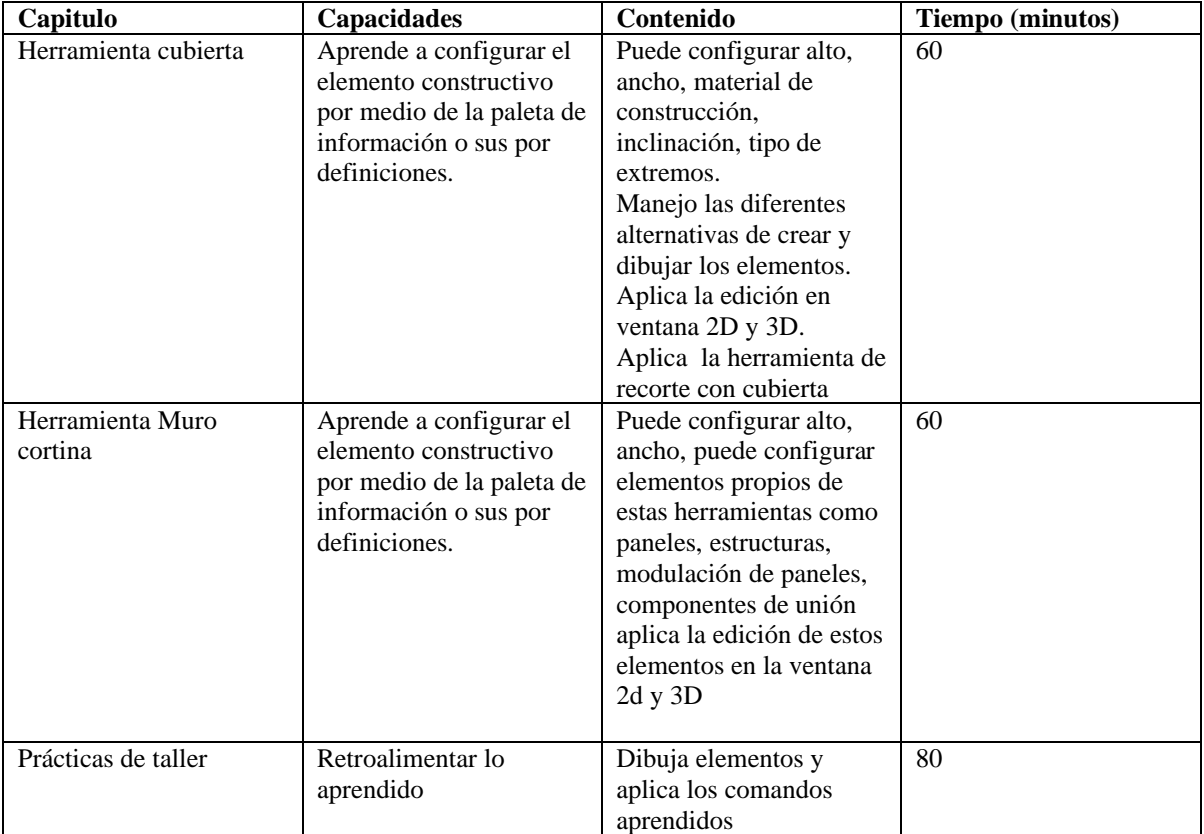

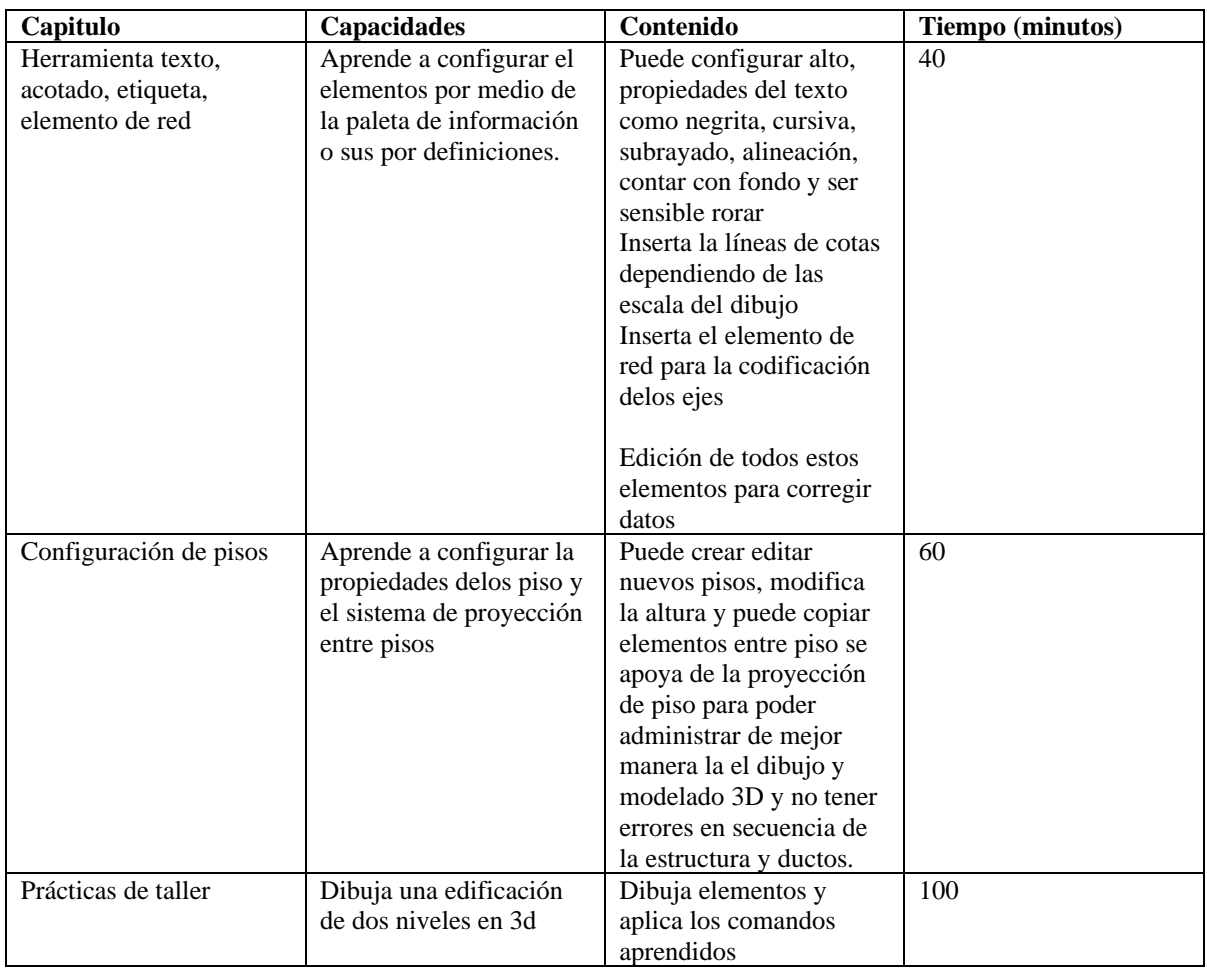

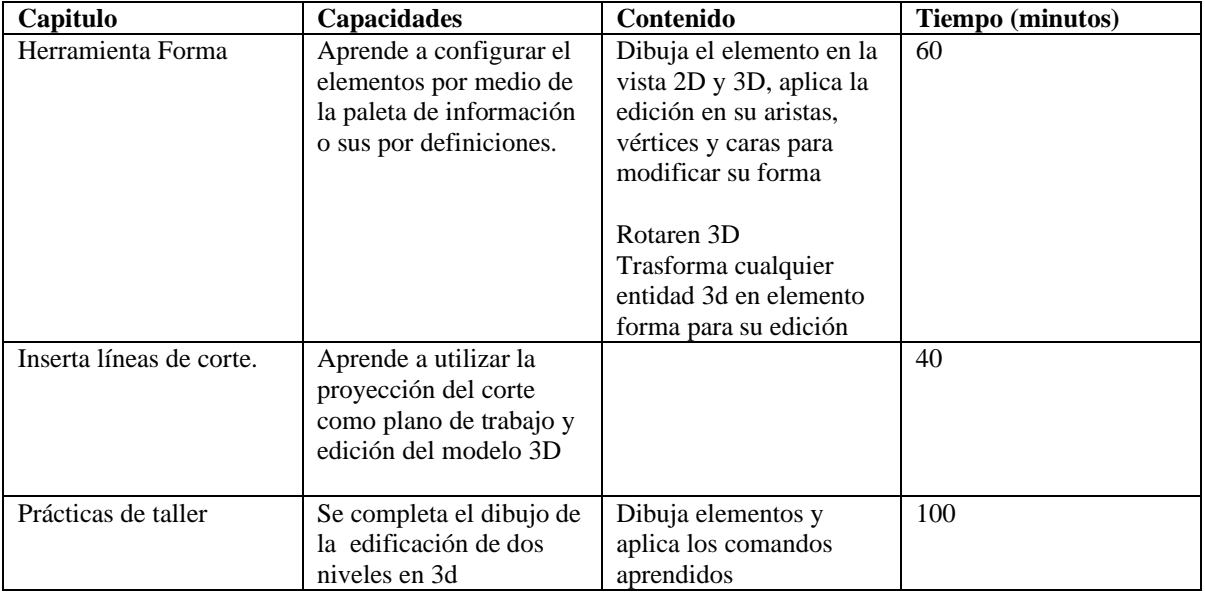

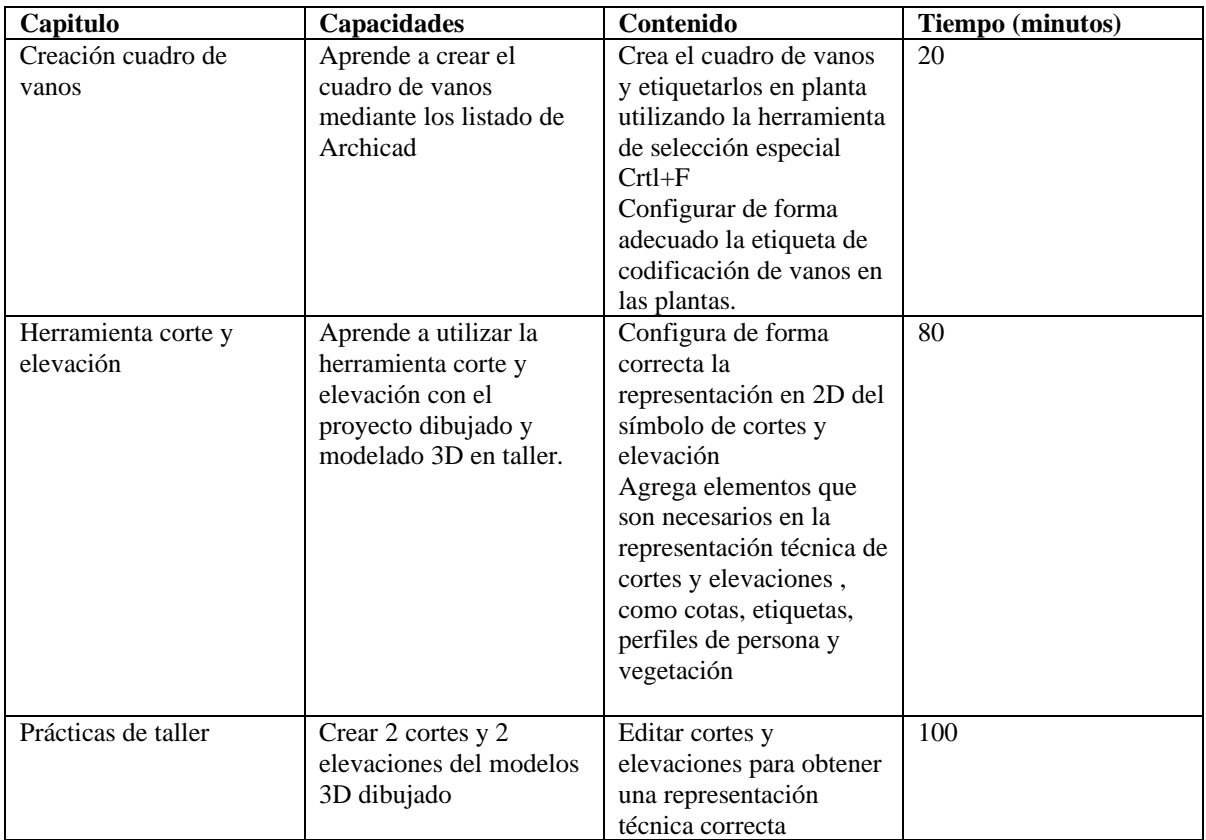

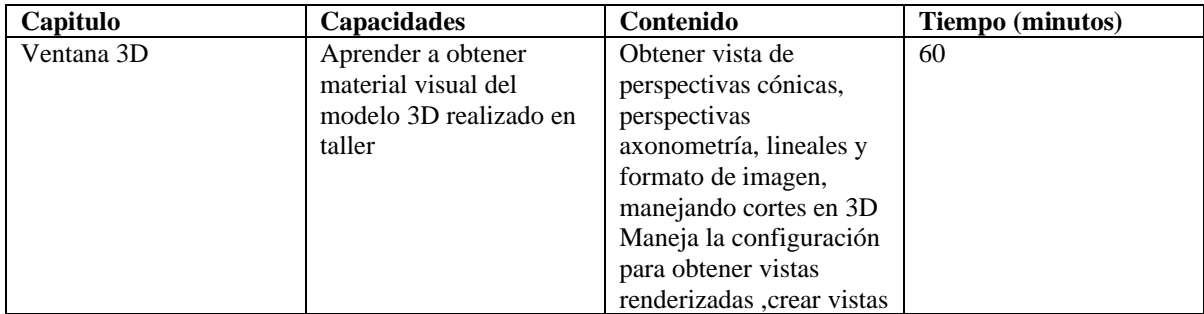

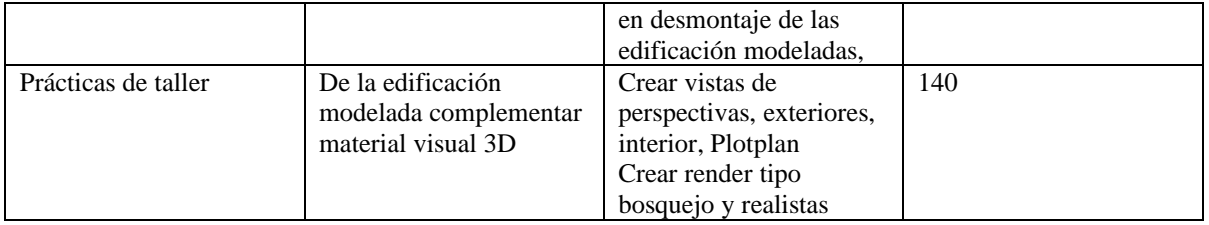

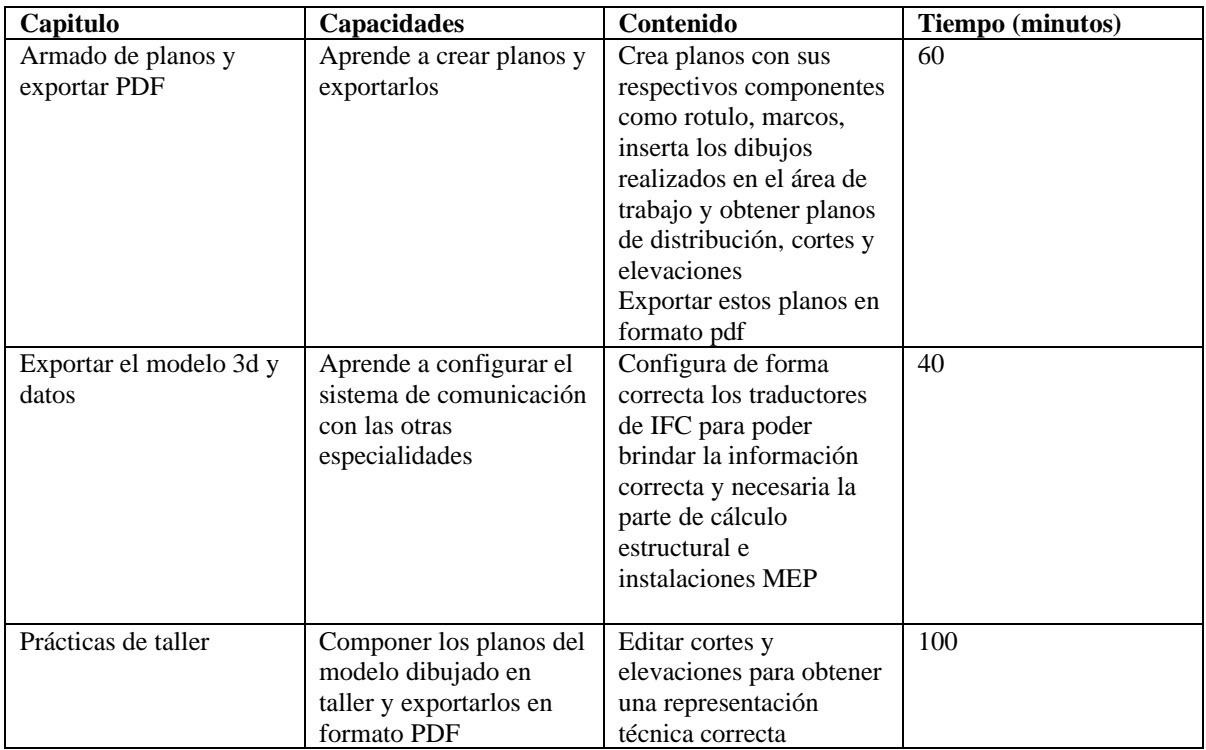

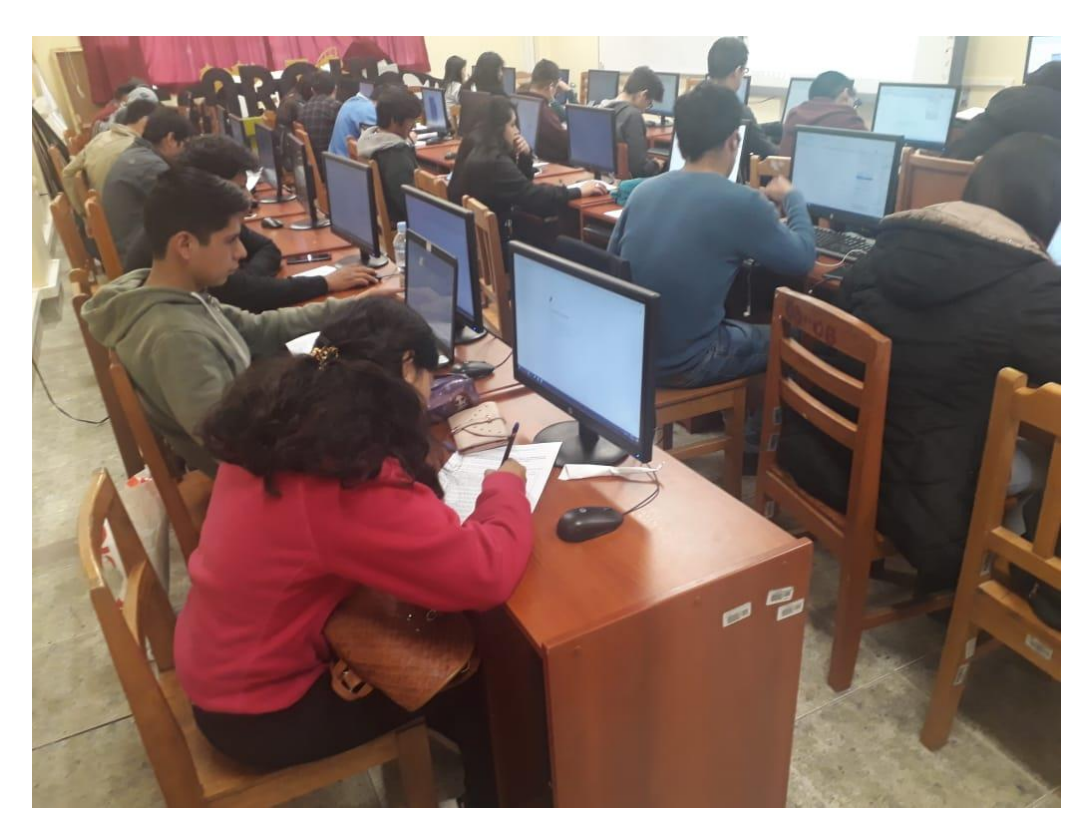

# **Apéndice C. Evidencias fotográficas**

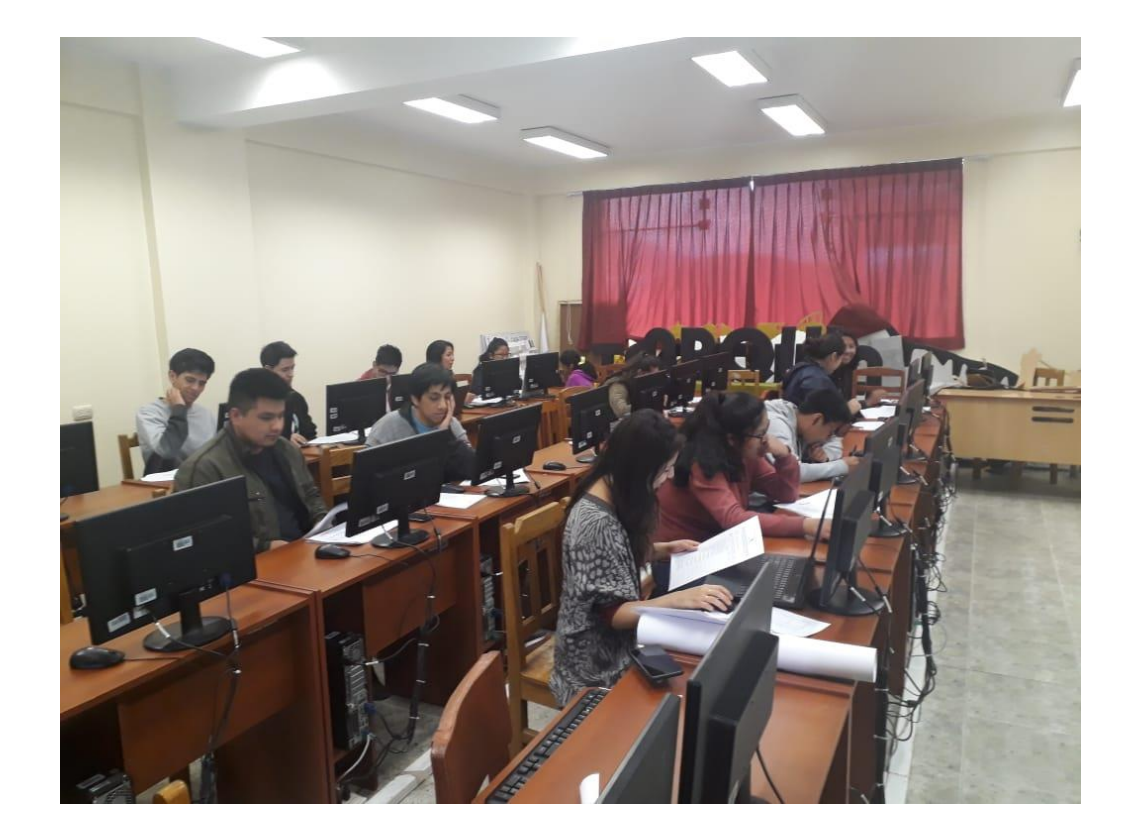

# **Apéndice D. Encuesta**

# **UNIVERSIDAD NACIONAL DE EDUCACIÓN ENRIQUE GUZMÁN Y VALLE**

# **Alma Mater del Magisterio Nacional**

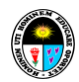

### **ESCUELA DE POSGRADO**

# **COORDINACIÓN DE DOCTORADO**

### **CUESTIONARIO DE APLICACIÓN DE LA METODOLOGÍA BIM EN EL DESARROLLO DE**

### **CAPACIDADES EN DIBUJO ARQUITECTÓNICO DE LOS ESTUDIANTES DE LA ESCUELA DE**

### **ARQUITECTURA UNIVERSIDAD ANDINA DEL CUSCO**

Estudiante evaluado: …………………………………………………………………………………………

Mención: Escuela Profesional de Arquitectura Ciclo: 4<sup>to</sup>

Estimado(a) estudiante le agradeceremos responder a las preguntas que a continuación se detalla. **Marque** con una **"X"** en el casillero correspondiente a la alternativa que usted **elija.** 

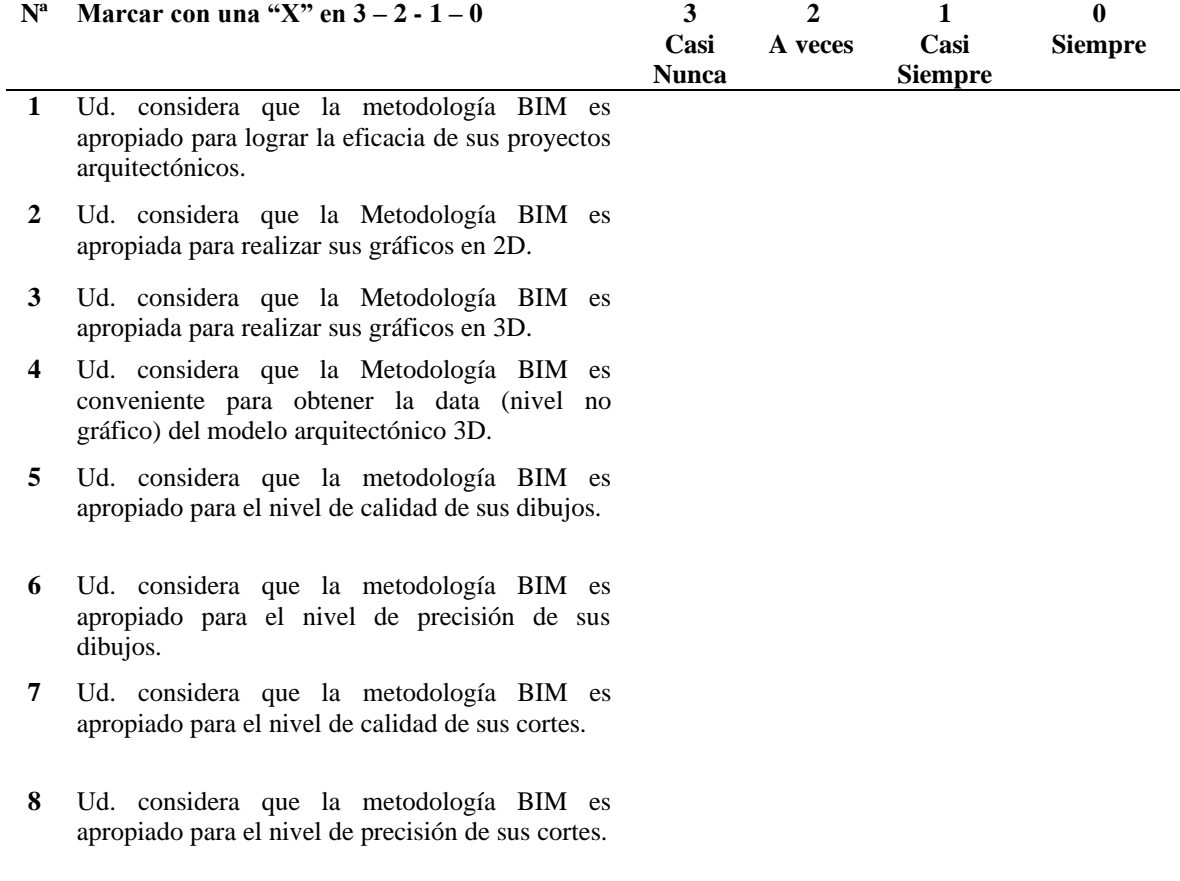

- **9** Ud. considera que la Metodología BIM es apropiada para el nivel de calidad para realizar sus elevaciones.
- **10** Ud. considera que la Metodología BIM es apropiada para el nivel de precisión para realizar sus elevaciones.
- **11** Ud. considera que la metodología BIM es conveniente para optimizar el tiempo de elaboración de su planimetría de su proyecto arquitectónico.
- **12** Ud. Considera que la Metodología BIM es conveniente para la presentación de los planos de los proyectos modelados.
- **13** Ud. considera que la Metodología BIM es adecuada para la etapa de comunicación interdisciplinaria.

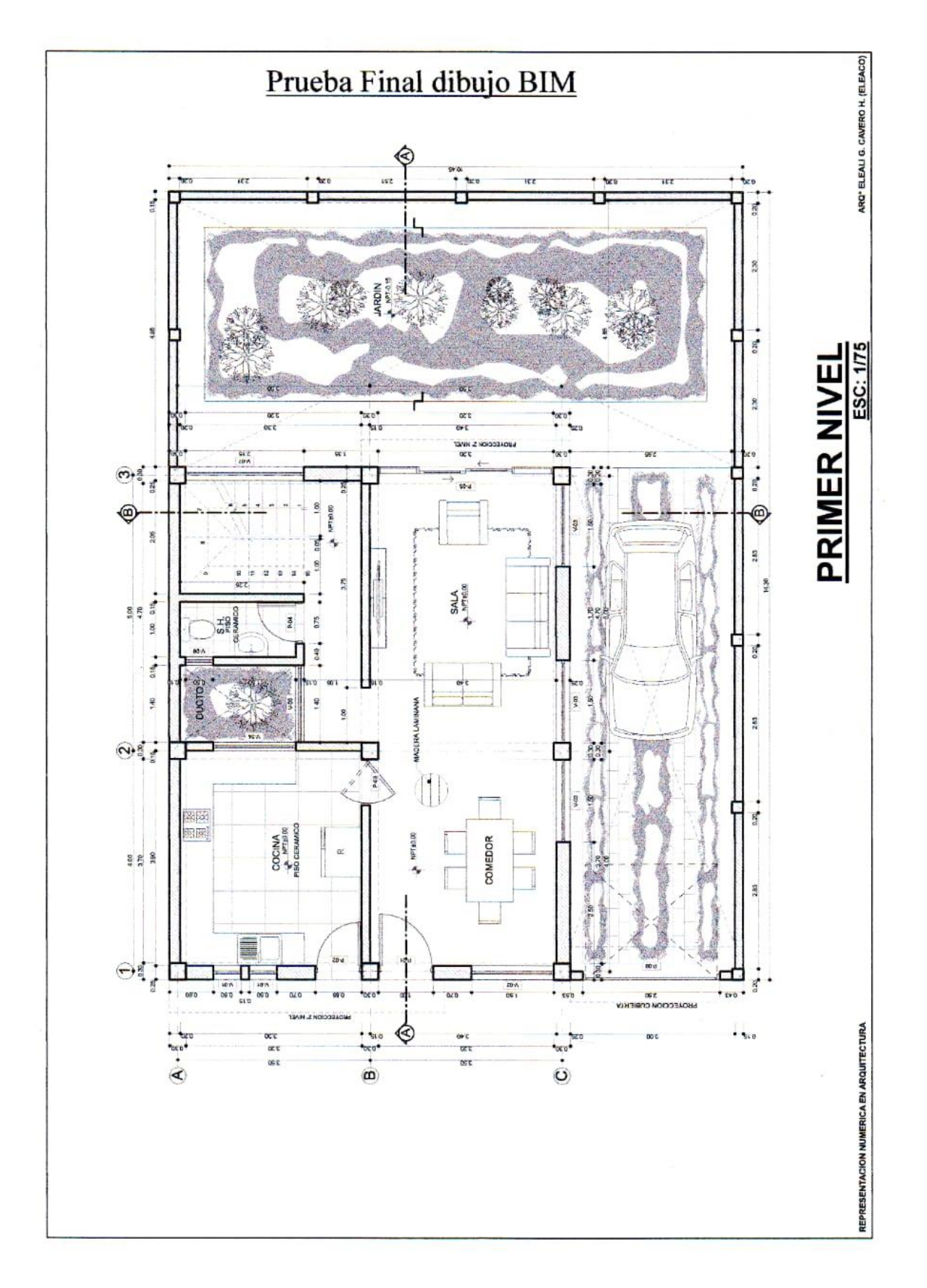

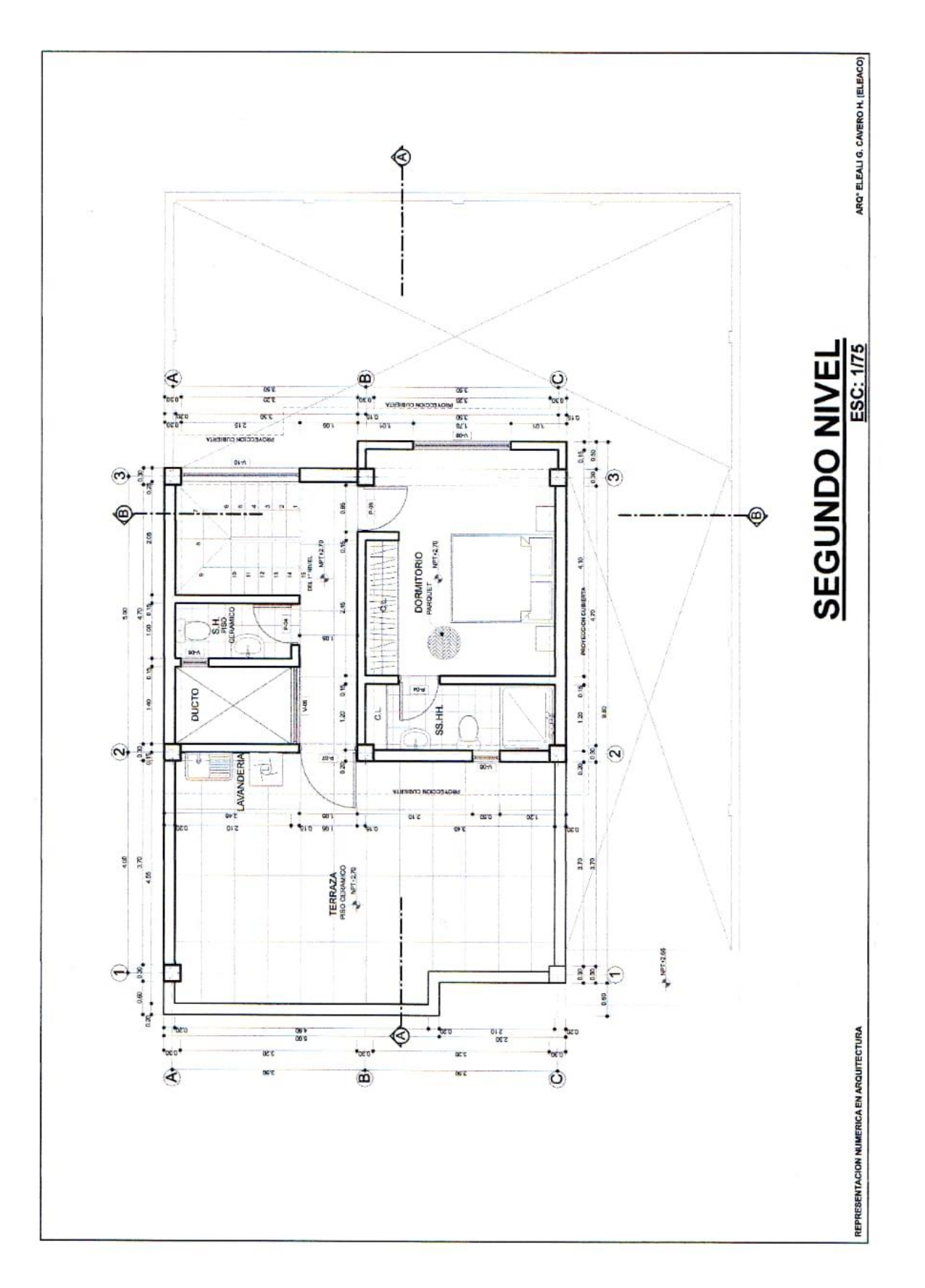

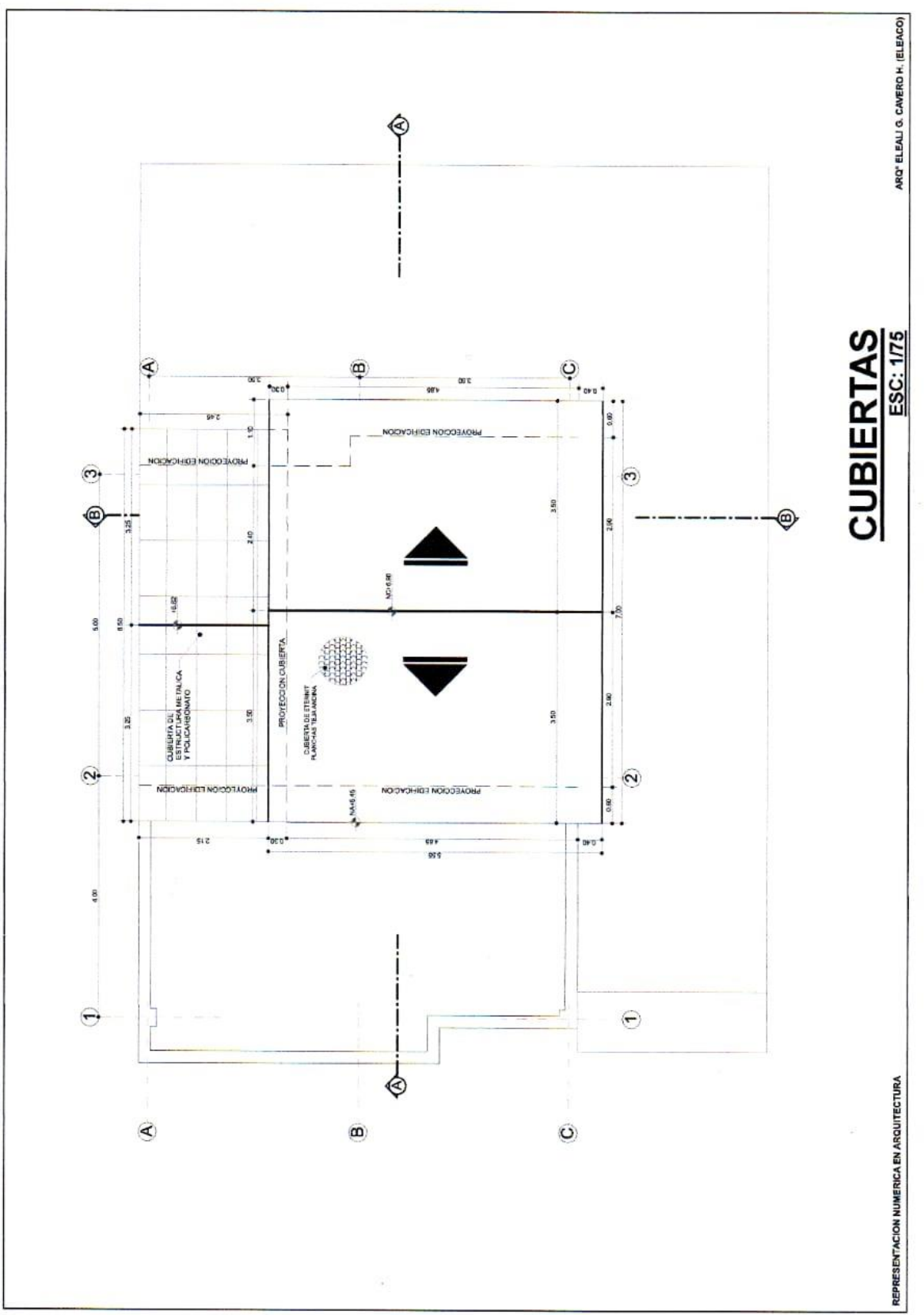

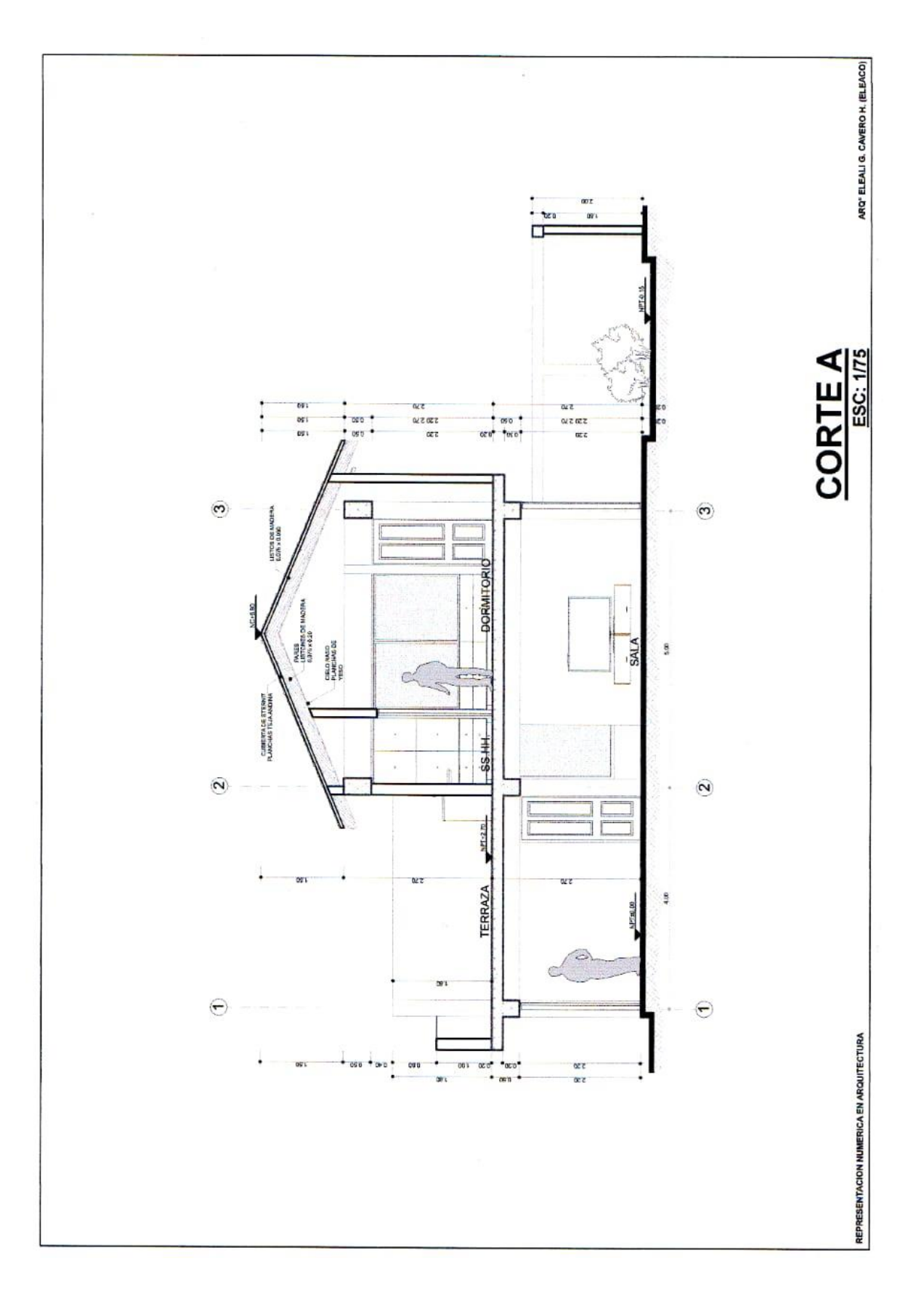

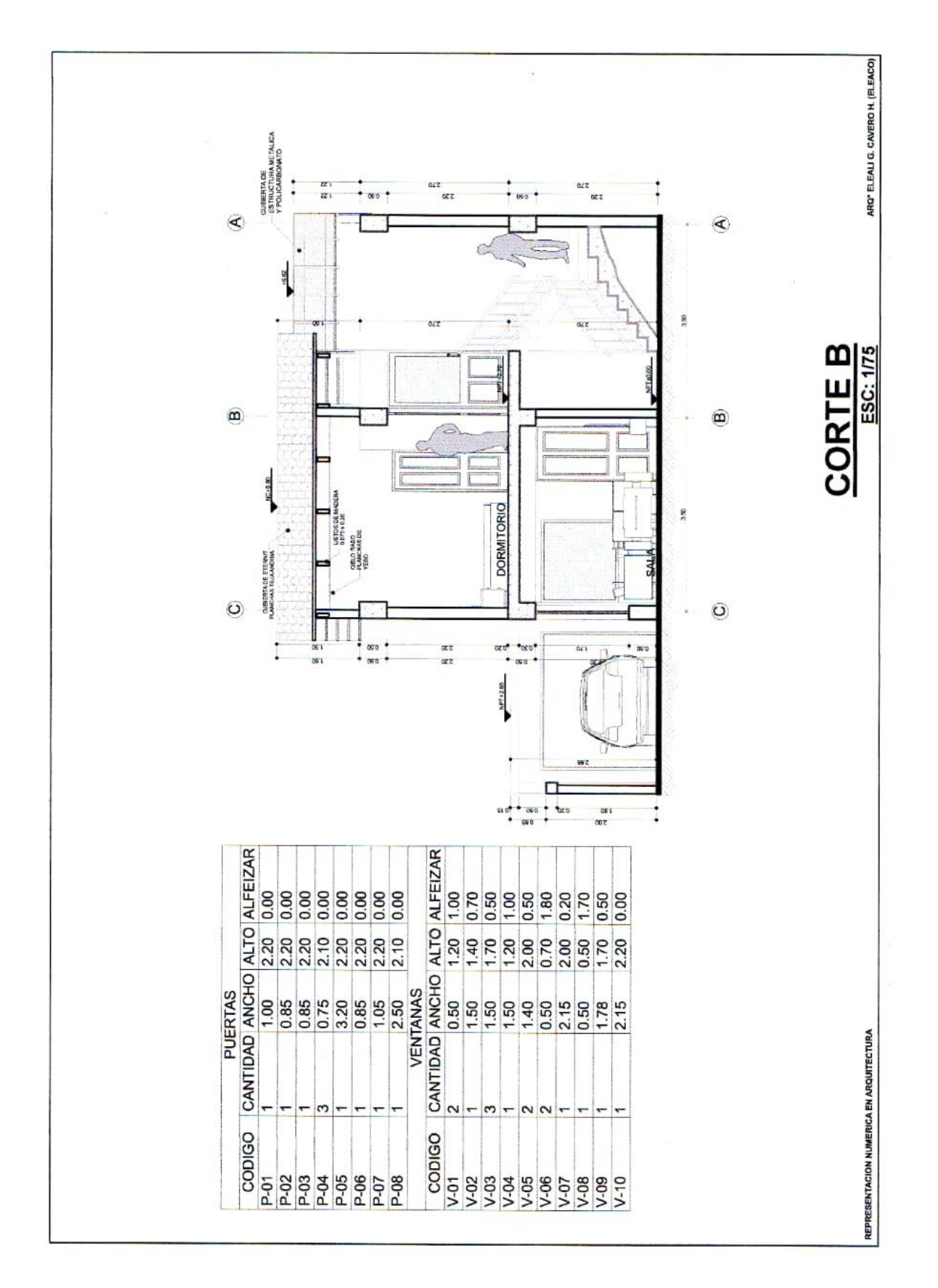

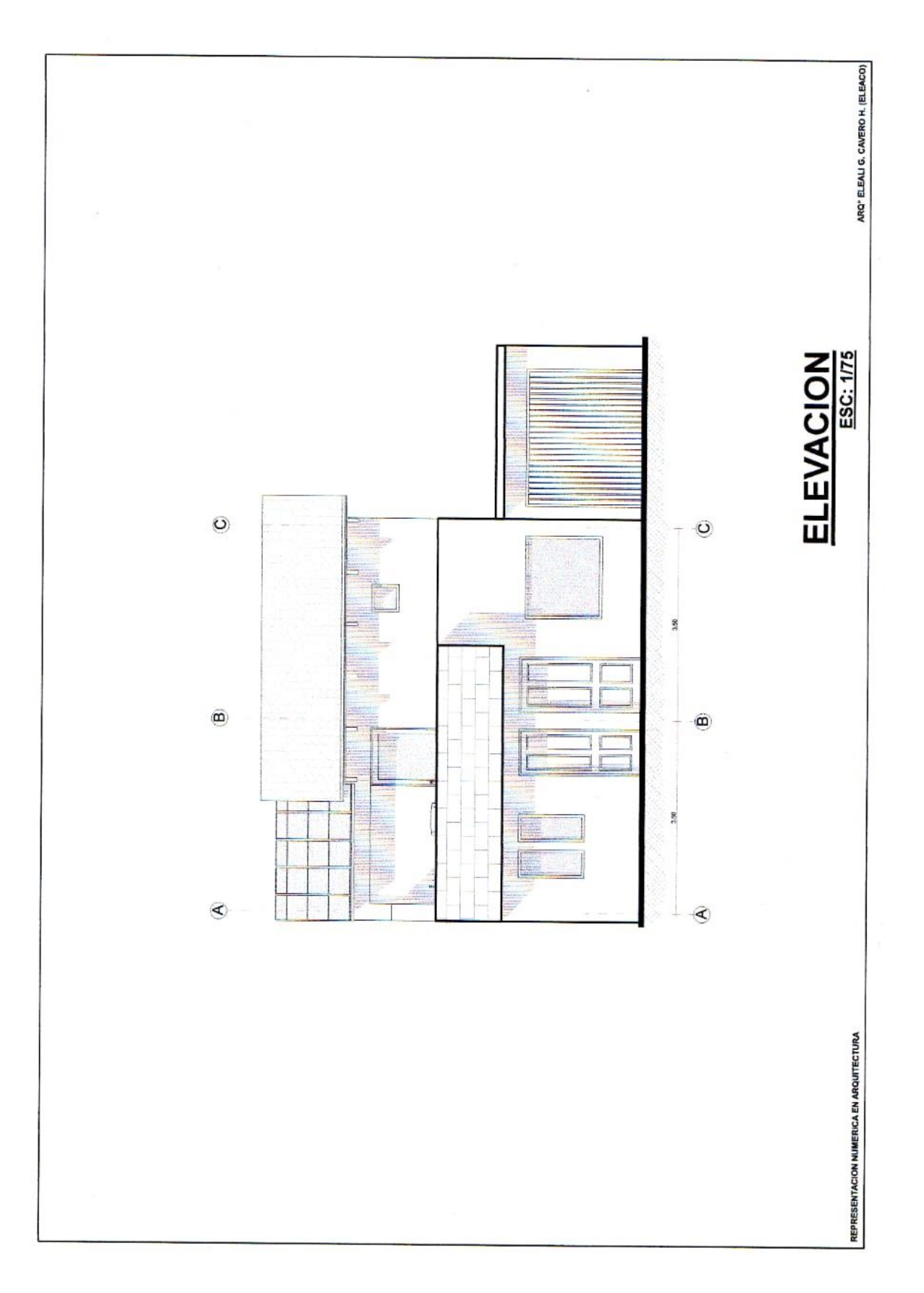

# Apéndice E. Juicio de Expertos

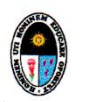

UNIVERSIDAD NACIONAL DE EDUCACIÓN Enrique Guzmán y Valle

"ALMA MÁTER DEL MAGISTERIO NACIONAL"

### FORMATO PARA JUICIO DE EXPERTOS DEL INSTRUMENTO DE INVESTIGACIÓN

### I. DATOS GENERALES

1.1. Apellidos y nombre(s) del informante:  $Nargas$  Febres Carlos Guillevano

- 1.3. Nombre del instrumento: Cuestionario Test: Aplicación de la metodología BIM en el desarrollo de capacidades en dibujo arquitectónico de los estudiantes de la Escuela de Arquitectura Universidad Andina de Cusco.
- 1.4. Autor del Instrumento: Eleali Guimel Cavero Hermoza
- 1.5. Sección Maestría: Maestría en Docencia Universitaria

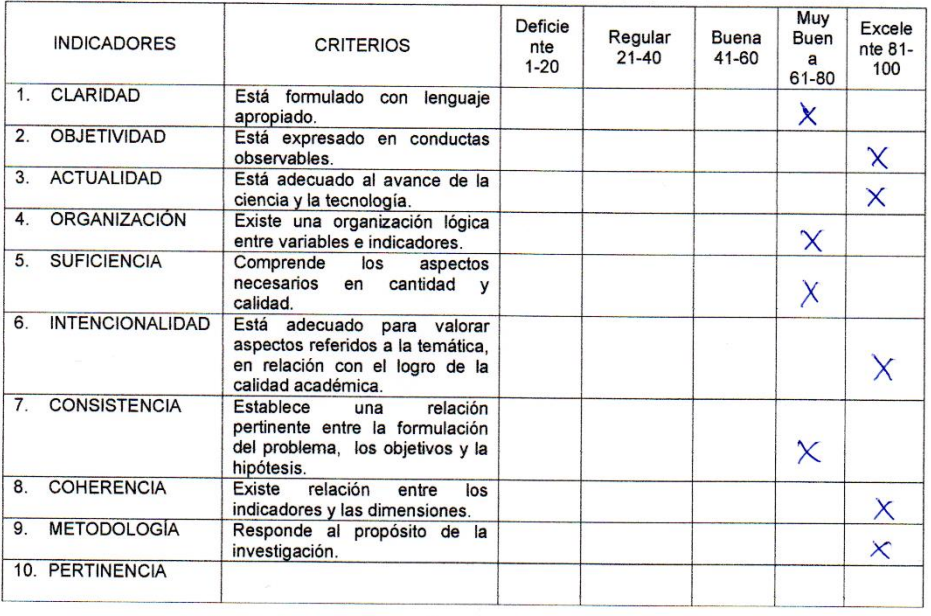

OPINIÓN DE APLICABILIDAD: PROCEDE ASU APLICACIÓN ΙΙ.

PROMEDIO DE VALORACIÓN: B1 % Execcute TE Ш.

DNI 41030818

Mgt. dig. Carlos Guillemo Vagos telos.

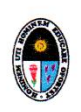

# UNIVERSIDAD NACIONAL DE EDUCACIÓN<br>Enrique Guzmán y Valle

"ALMA MÁTER DEL MAGISTERIO NACIONAL"

### FORMATO PARA JUICIO DE EXPERTOS DEL INSTRUMENTO DE INVESTIGACIÓN

### I. DATOS GENERALES

- 1.1. Apellidos y nombre(s) del informante: YEPEZ PENA MIGUEL ANGEL
- 1.2. Cargo e institución donde labora: DIRXTOR ESCUELA PROPESIQUAL DE ARQUITETENA UAC
- 1.3. Nombre del instrumento: Cuestionario Test: Aplicación de la metodología BIM en el desarrollo de capacidades en dibujo arquitectónico de los estudiantes de la Escuela de Arquitectura Universidad Andina de Cusco.
- 1.4. Autor del Instrumento: Eleali Guimel Cavero Hermoza
- 1.5. Sección Maestría: Maestría en Docencia Universitaria

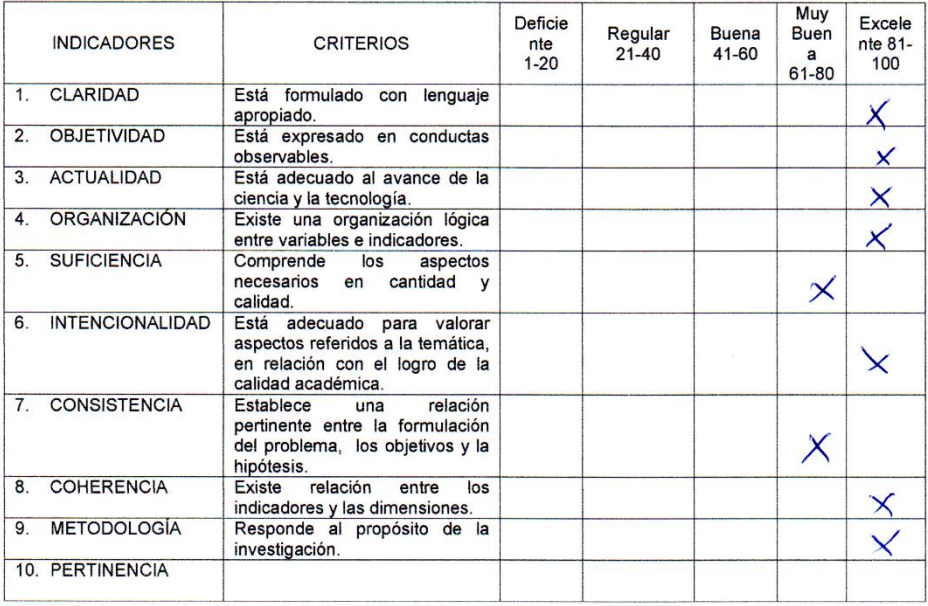

OPINIÓN DE APLICABILIDAD: PROCEOG A SU APUCASION II.

PROMEDIO DE VALORACIÓN: 81% EXCELENTS  $III.$ 

DNI 40965355

Universidad Andina del Gusco<br>Facultad de Ingeniería y Arquitectura<br>Escuela Profagional de Arquitectura SEL YEPEZ PEÑA

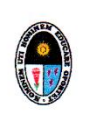

UNIVERSIDAD NACIONAL DE EDUCACIÓN Enrique Guzmán y Valle

"ALMA MÁTER DEL MAGISTERIO NACIONAL"

### FORMATO PARA JUICIO DE EXPERTOS DEL INSTRUMENTO DE INVESTIGACIÓN

### I. DATOS GENERALES

- 1.1. Apellidos y nombre(s) del informante: AUFANO AUCCA CRAYUA
- 1.2. Cargo e institución donde labora: ... DO CENTE EXCEA PROPESIONA PE DIAVITECARA
- 1.3. Nombre del instrumento: Cuestionario Test: Aplicación de la metodología BIM en el desarrollo de capacidades en dibujo arquitectónico de los estudiantes de la Escuela de Arquitectura Universidad Andina de Cusco.
- 1.4. Autor del Instrumento: Eleali Guimel Cavero Hermoza
- 1.5. Sección Maestría: Maestría en Docencia Universitaria

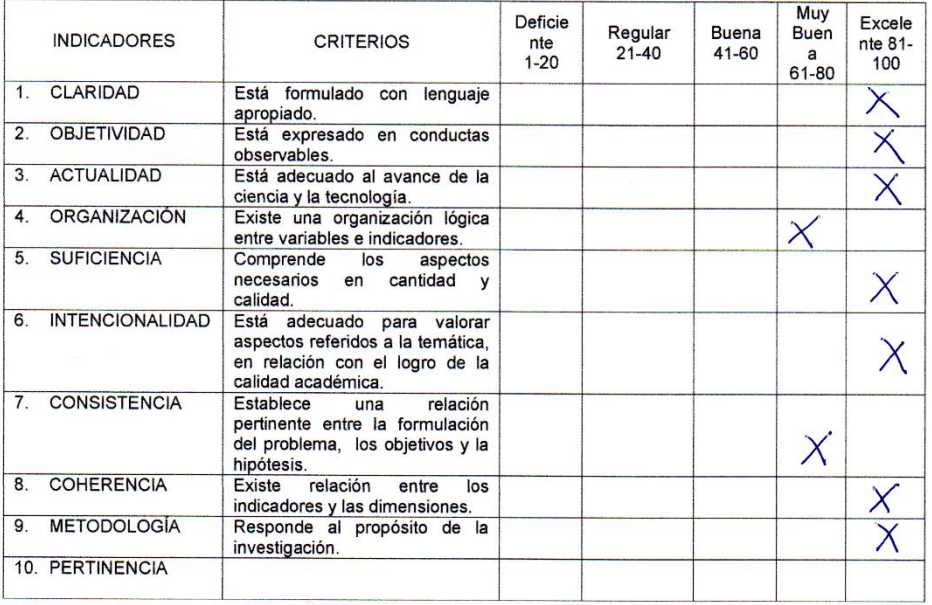

II. III.

DNI 40767295

MAT. AND-CROYLD DIFONO DUCCED.

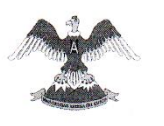

### UNIVERSIDAD ANDINA DEL CUSCO **FACULTAD DE INGENIERIA Y ARQUITECTURA ESCUELA PROFESIONAL DE ARQUITECTURA**

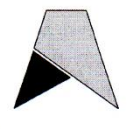

"Año de la lucha contra la corrupción y la impunidad"

Cusco 09 de septiembre 2019

### CARTA Nro. 011-2019-ARQ/FIA-UAC

SEÑOR. Arq. ELEALI GUIMEL CAVERO HERMOZA DOCENTE DE LA ESCUELA PROFESIONAL DE ARQUITECTURA UNIVERSIDAD ANDINA DEL CUSCO

Presente.-

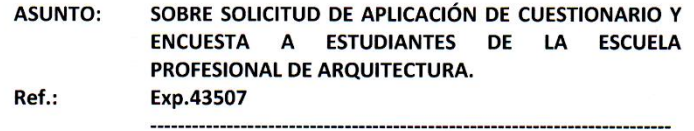

Previo un cordial saludo, y en atención de lo solicitado mediante expediente de la referencia, se autoriza a usted aplicar cuestionarios y encuestas a estudiantes de la Escuela profesional de arquitectura, recomendándole tomar en consideración las políticas institucionales y compromisos adquiridos como docente de la universidad andina del cusco

Sin otro particular.

Atentamente.

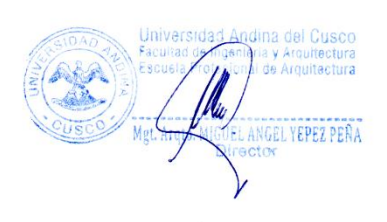

MAYP/ychd c.c.<br>Archivo.

> Urbanización Ingeniería Larapa Grande A-5 - San Jerónimo Central Telefónica: +51 (084) 605000 ANEXO 1413